# CSE544 Data Management Lectures 11-12 Datalog

#### Announcement

• HW3 due this Friday

• I will contact some of you to meet this Friday about the project

• No lecture on Monday: Presidents day

#### Motivation

• SQL can expression *relational queries;* Cannot express iteration/recursion

• Data processing today require iteration. Common solution: external driver

• Datalog is a language that allows both recursion and relational queries

# Datalog

- Designed in the 80's
- Simple, concise, elegant
- Today is a hot topic: network protocols, static program analysis, DB+ML
- No standard, no reference implementation
- In HW3 we will use Souffle

#### **Outline**

- Datalog rules
- Recursion
- Semantics
- Negation, aggregates, stratification
- Naïve and Semi-naïve Evaluation

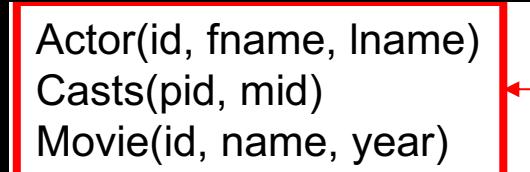

Schema

#### Datalog: Facts and Rules

#### Datalog: Facts and Rules

 $Facts = tuples in the database$  Rules = queries

## Datalog: Facts and Rules

 $Facts = tuples in the database$  Rules = queries

Actor(344759,'Douglas', 'Fowley'). Casts(344759, 29851). Casts(355713, 29000). Movie(7909, 'A Night in Armour', 1910). Movie(29000, 'Arizona', 1940). Movie(29445, 'Ave Maria', 1940).

## Datalog: Facts and Rules

 $Facts = tuples in the database$  Rules = queries

Actor(344759,'Douglas', 'Fowley'). Casts(344759, 29851). Casts(355713, 29000). Movie(7909, 'A Night in Armour', 1910). Movie(29000, 'Arizona', 1940). Movie(29445, 'Ave Maria', 1940).

 $Q1(y)$  :- Movie $(x,y,z)$ ,  $z=1940'$ .

## Datalog: Facts and Rules

 $Facts = tuples in the database$  Rules = queries

Actor(344759,'Douglas', 'Fowley'). Casts(344759, 29851). Casts(355713, 29000). Movie(7909, 'A Night in Armour', 1910). Movie(29000, 'Arizona', 1940). Movie(29445, 'Ave Maria', 1940).

 $Q1(y)$  :- Movie $(x,y,z)$ ,  $z=1940'$ .

#### Find Movies made in 1940

### Datalog: Facts and Rules

 $Facts = tuples in the database$  Rules = queries

Actor(344759,'Douglas', 'Fowley'). Casts(344759, 29851). Casts(355713, 29000). Movie(7909, 'A Night in Armour', 1910). Movie(29000, 'Arizona', 1940). Movie(29445, 'Ave Maria', 1940).

 $Q1(y)$  :- Movie $(x,y,z)$ ,  $z=1940'$ .

 $Q2(f, I)$  :- Actor(z,f,l), Casts(z,x), Movie(x,y,'1940').

## Datalog: Facts and Rules

 $Facts = tuples in the database$  Rules = queries

Actor(344759,'Douglas', 'Fowley'). Casts(344759, 29851). Casts(355713, 29000). Movie(7909, 'A Night in Armour', 1910). Movie(29000, 'Arizona', 1940). Movie(29445, 'Ave Maria', 1940).

 $Q1(y)$  :- Movie $(x,y,z)$ ,  $z=1940'$ .

 $Q2(f, I)$  :- Actor(z,f,l), Casts(z,x), Movie(x,y,'1940').

#### Find Actors who acted in Movies made in 1940

## Datalog: Facts and Rules

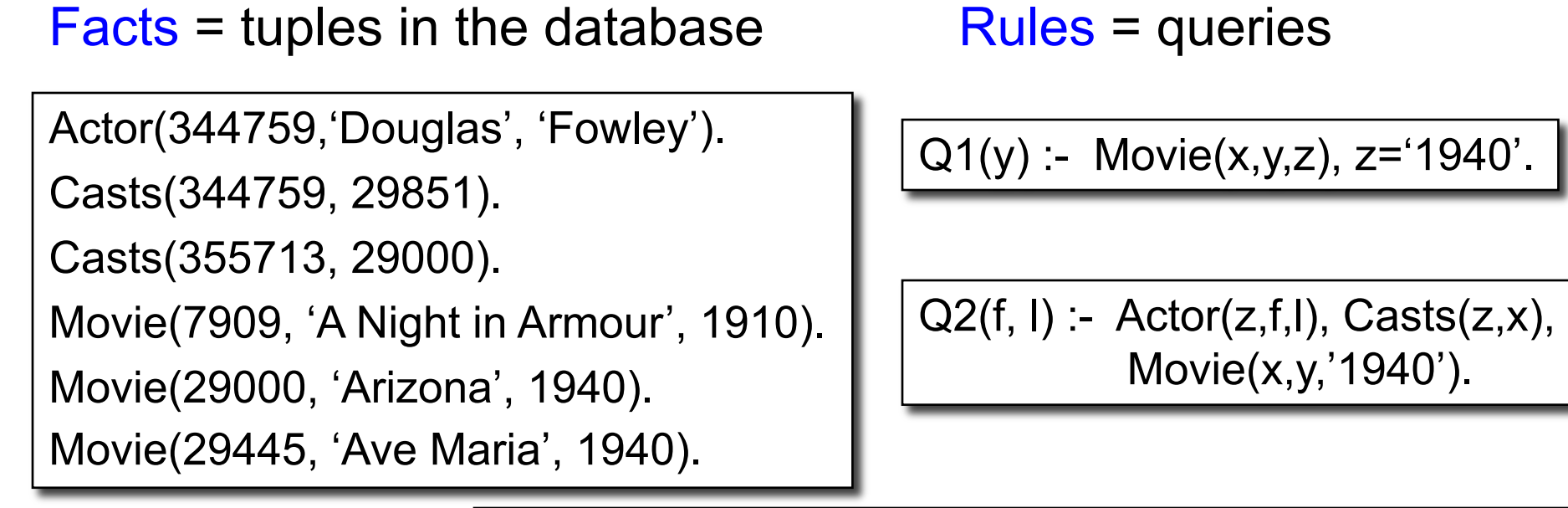

Q3(f,l) :- Actor(z,f,l), Casts(z,x1), Movie(x1,y1,1910), Casts(z,x2), Movie(x2,y2,1940)

## Datalog: Facts and Rules

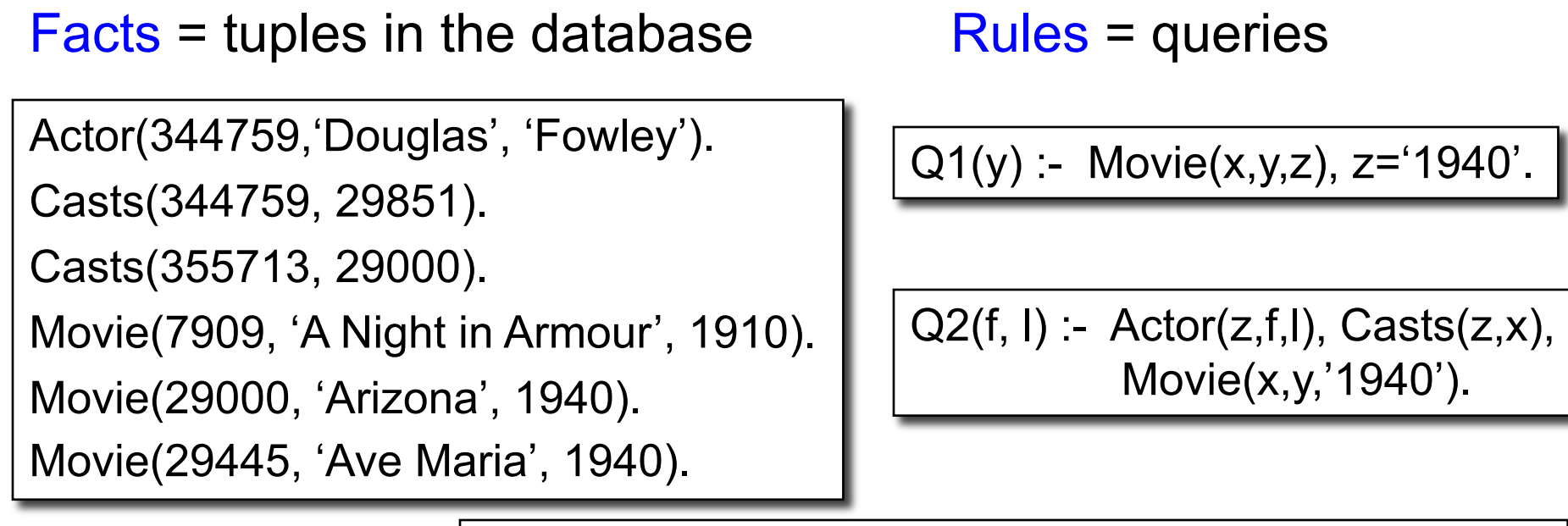

Q3(f,l) :- Actor(z,f,l), Casts(z,x1), Movie(x1,y1,1910), Casts(z,x2), Movie(x2,y2,1940)

Find Actors who acted in a Movie in 1940 and in one in 1910

CSE 544 - Winter 2021 14

## Datalog: Facts and Rules

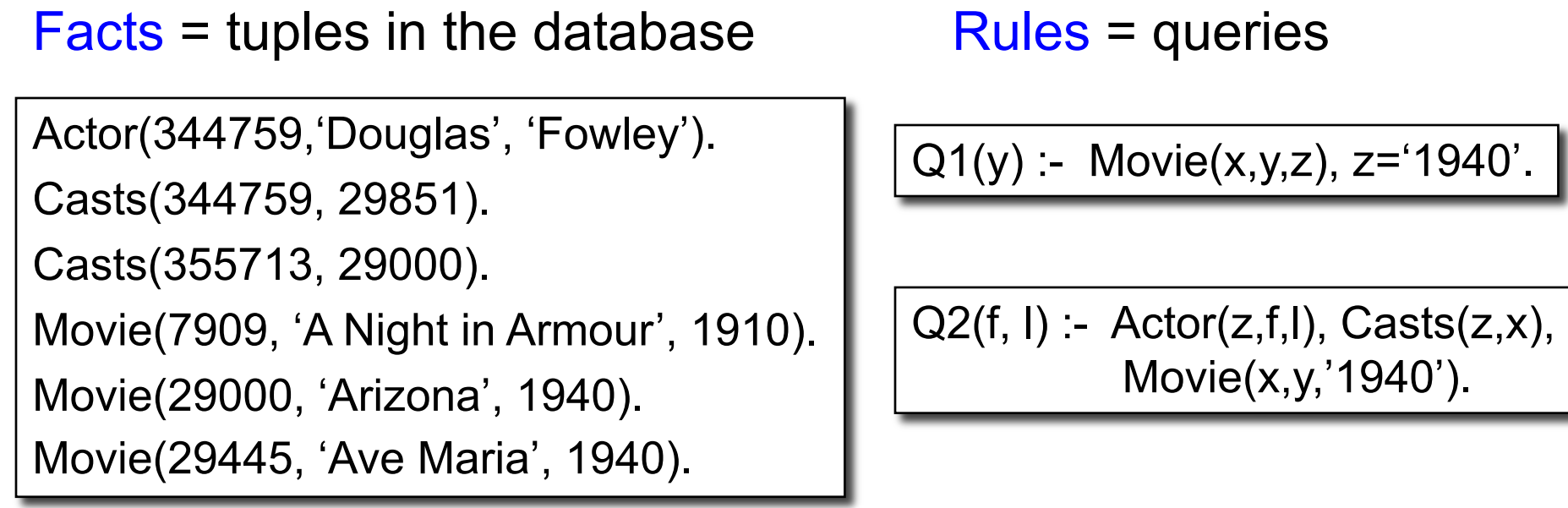

Q3(f,l) :- Actor(z,f,l), Casts(z,x1), Movie(x1,y1,1910), Casts(z,x2), Movie(x2,y2,1940)

CSE 544 - Winter 2021 15 Extensional Database Predicates = EDB = Actor, Casts, Movie Intensional Database Predicates = IDB = Q1, Q2, Q3

#### Anatomy of a Rule

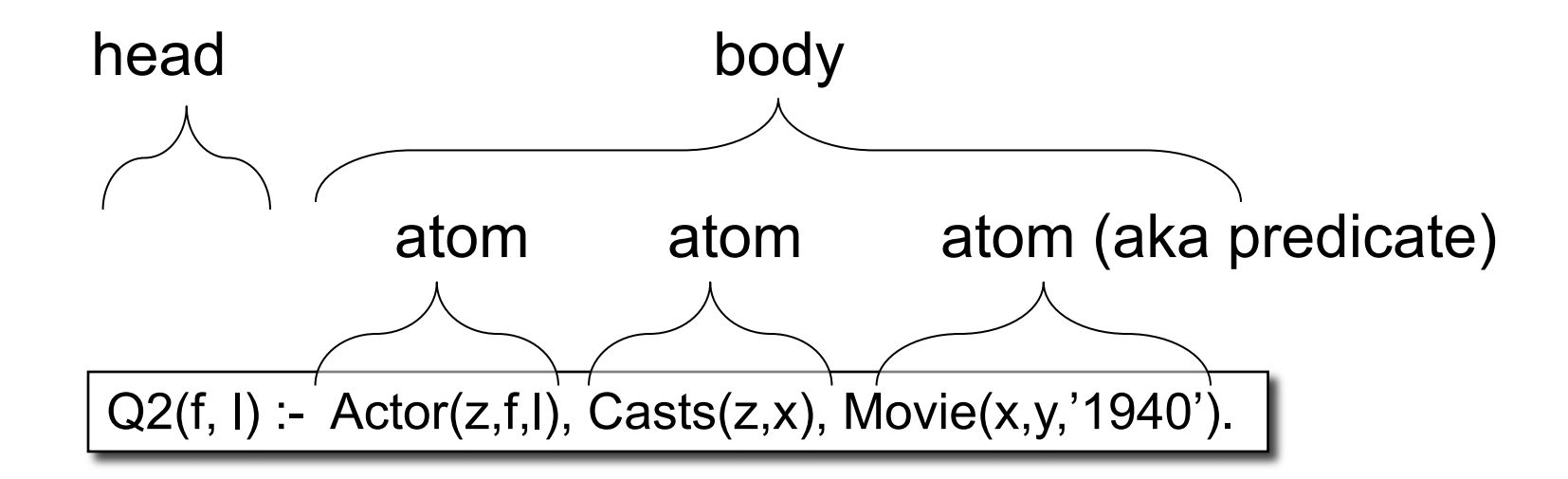

$$
f, I = head variables
$$
  
x,y,z = existential variables

CSE 544 - Winter 2021 16

Q(args) :- R1(args), R2(args), .... |

• Ri (argsi ) called an *atom*, or a *relational predicate*

Q(args) :- R1(args), R2(args), .... |

- Ri (argsi ) called an *atom*, or a *relational predicate*
- $R_i$ (args<sub>i</sub>) evaluates to true when relation  $R_i$  contains the tuple described by args<sub>i</sub>.
	- Example: Actor(344759, 'Douglas', 'Fowley') is true

Q(args) :- R1(args), R2(args), .... |

- Ri (argsi ) called an *atom*, or a *relational predicate*
- $R_i$ (args<sub>i</sub>) evaluates to true when relation  $R_i$  contains the tuple described by args<sub>i</sub>.
	- Example: Actor(344759, 'Douglas', 'Fowley') is true
- In addition we can also have arithmetic predicates
	- $-$  Example:  $z > 1940'$ .

Q(args) :- R1(args), R2(args), .... |

- Ri (argsi ) called an *atom*, or a *relational predicate*
- $R_i$ (args<sub>i</sub>) evaluates to true when relation  $R_i$  contains the tuple described by args<sub>i</sub>.
	- Example: Actor(344759, 'Douglas', 'Fowley') is true
- In addition we can also have arithmetic predicates
	- $-$  Example:  $z > 1940'$ .
- Some systems use <-

Q(args) <- R1(args), R2(args), ....

Q(args) :- R1(args), R2(args), ....

- Ri (argsi ) called an *atom*, or a *relational predicate*
- $R_i$ (args<sub>i</sub>) evaluates to true when relation  $R_i$  contains the tuple described by args<sub>i</sub>.
	- Example: Actor(344759, 'Douglas', 'Fowley') is true
- In addition we can also have arithmetic predicates
	- $-$  Example:  $z > 1940'$ .
- Some systems use <-
- Some use AND

Q(args) <- R1(args), R2(args), ....

Q(args) :- R1(args) AND R2(args) ....

#### Semantics of a Single Rule

• Meaning of a datalog rule = a logical statement !

 $Q1(y)$  :- Movie $(x,y,z)$ , z='1940'.

#### Semantics of a Single Rule

- Meaning of a datalog rule = a logical statement ! Q1(y) :- Movie(x,y,z), z='1940'.
- If  $(x,y,z) \in$  Movies and  $z = 1940$  then y is in answer

## Semantics of a Single Rule

- Meaning of a datalog rule = a logical statement !  $Q1(y)$  :- Movie(x,y,z), z='1940'.
- If  $(x,y,z) \in$  Movies and  $z = 1940$  then y is in answer

 $\forall x \forall y \forall z$  [(Movie(x,y,z) and z='1940') ⇒ Q1(y)]

## Semantics of a Single Rule

- Meaning of a datalog rule = a logical statement !  $Q1(y)$  :- Movie(x,y,z), z='1940'.
- If  $(x,y,z) \in$  Movies and  $z = 1940$  then y is in answer

 $\forall x \forall y \forall z$  [(Movie(x,y,z) and z='1940') ⇒ Q1(y)]

• We want *smallest* answer with this property (why?)

## Semantics of a Single Rule

- Meaning of a datalog rule = a logical statement !  $Q1(y)$  :- Movie(x,y,z), z='1940'.
- If  $(x,y,z) \in$  Movies and  $z = 1940$  then y is in answer

 $\forall x \forall y \forall z$  [(Movie(x,y,z) and z='1940') ⇒ Q1(y)]

- We want *smallest* answer with this property (why?)
- Logically equivalent:

 $\forall y$  [(∃x∃z Movie(x,y,z) and z='1940')  $\Rightarrow$  Q1(y)]

## Semantics of a Single Rule

- Meaning of a datalog rule = a logical statement !  $Q1(y)$  :- Movie(x,y,z), z='1940'.
- If  $(x,y,z) \in$  Movies and  $z = 1940$  then y is in answer

 $\forall x \forall y \forall z$  [(Movie(x,y,z) and z='1940') ⇒ Q1(y)]

- We want *smallest* answer with this property (why?)
- Logically equivalent:

 $\forall y$  [(∃x∃z Movie(x,y,z) and z='1940')  $\Rightarrow$  Q1(y)]

• Non-head variables are called "existential variables"

#### **Outline**

- Datalog rules
- Recursion
- Semantics
- Negation, aggregates, stratification
- Naïve and Semi-naïve Evaluation

#### Datalog program

- A datalog program consists of several rules
- Importantly, rules may be recursive!
- Usually there is one distinguished predicate that's the final answer
- We will show an example first, then give the general semantics.

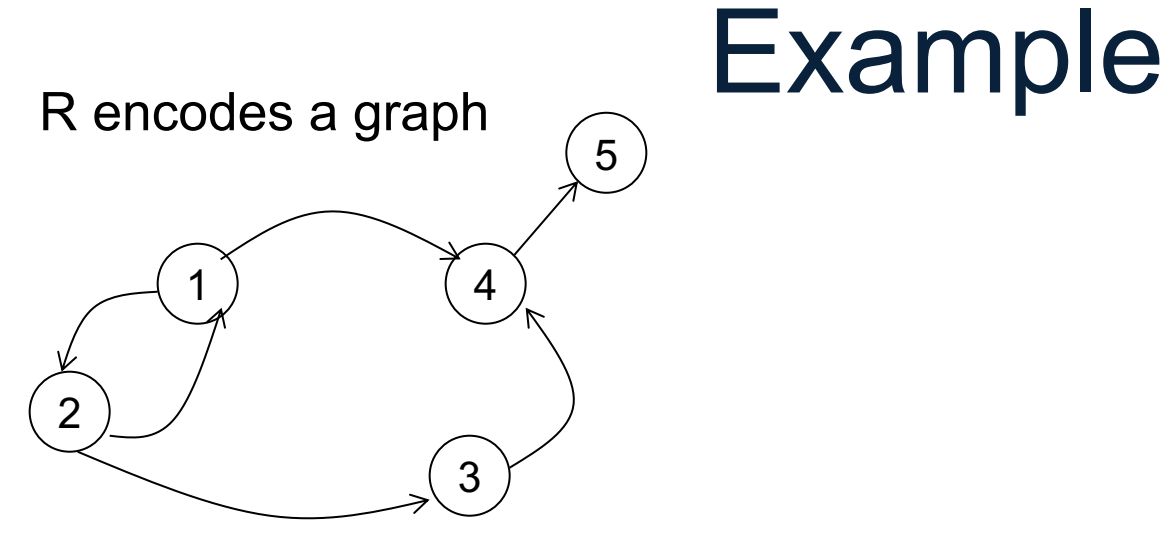

 $R=$ 

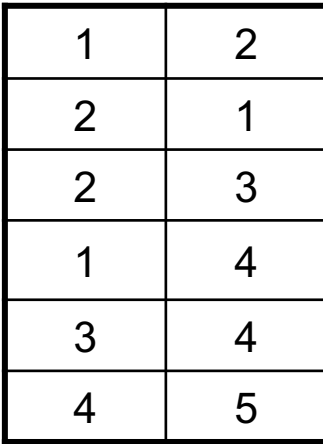

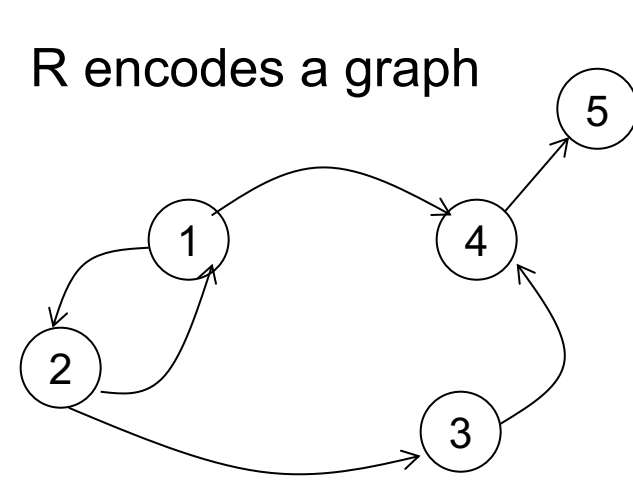

What does it compute?

 $R=$ 

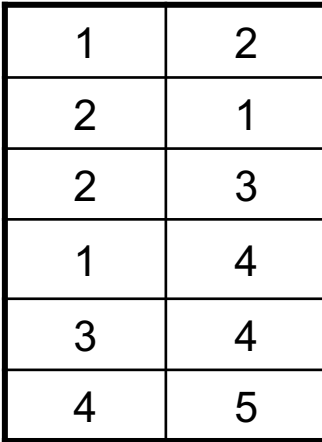

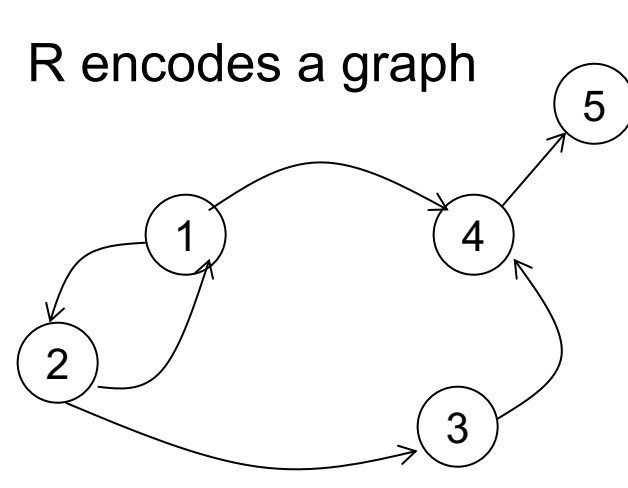

#### What does it compute?

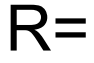

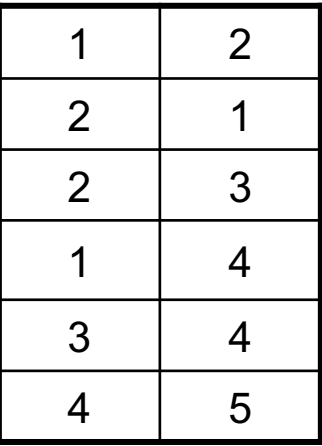

Initially: T is empty.

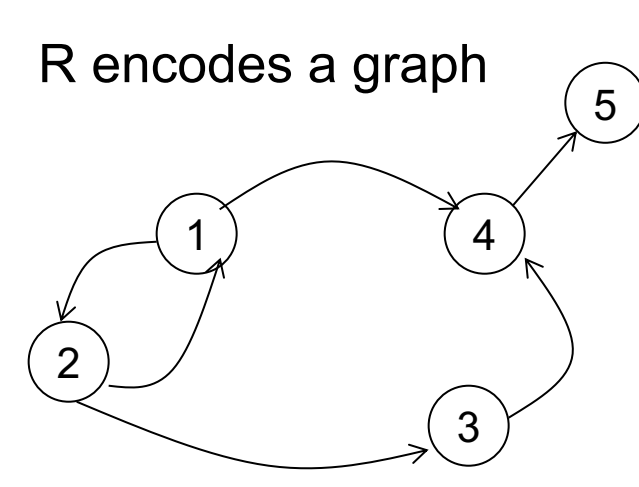

#### What does it compute?

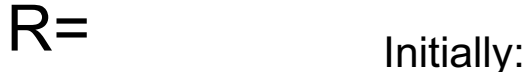

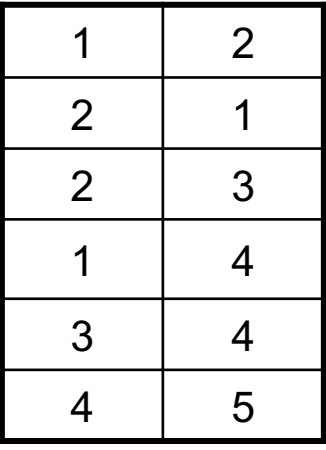

T is empty.

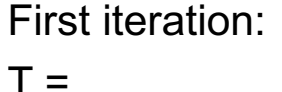

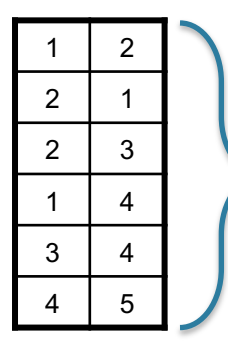

First rule generates this

Second rule generates nothing (because T is empty)

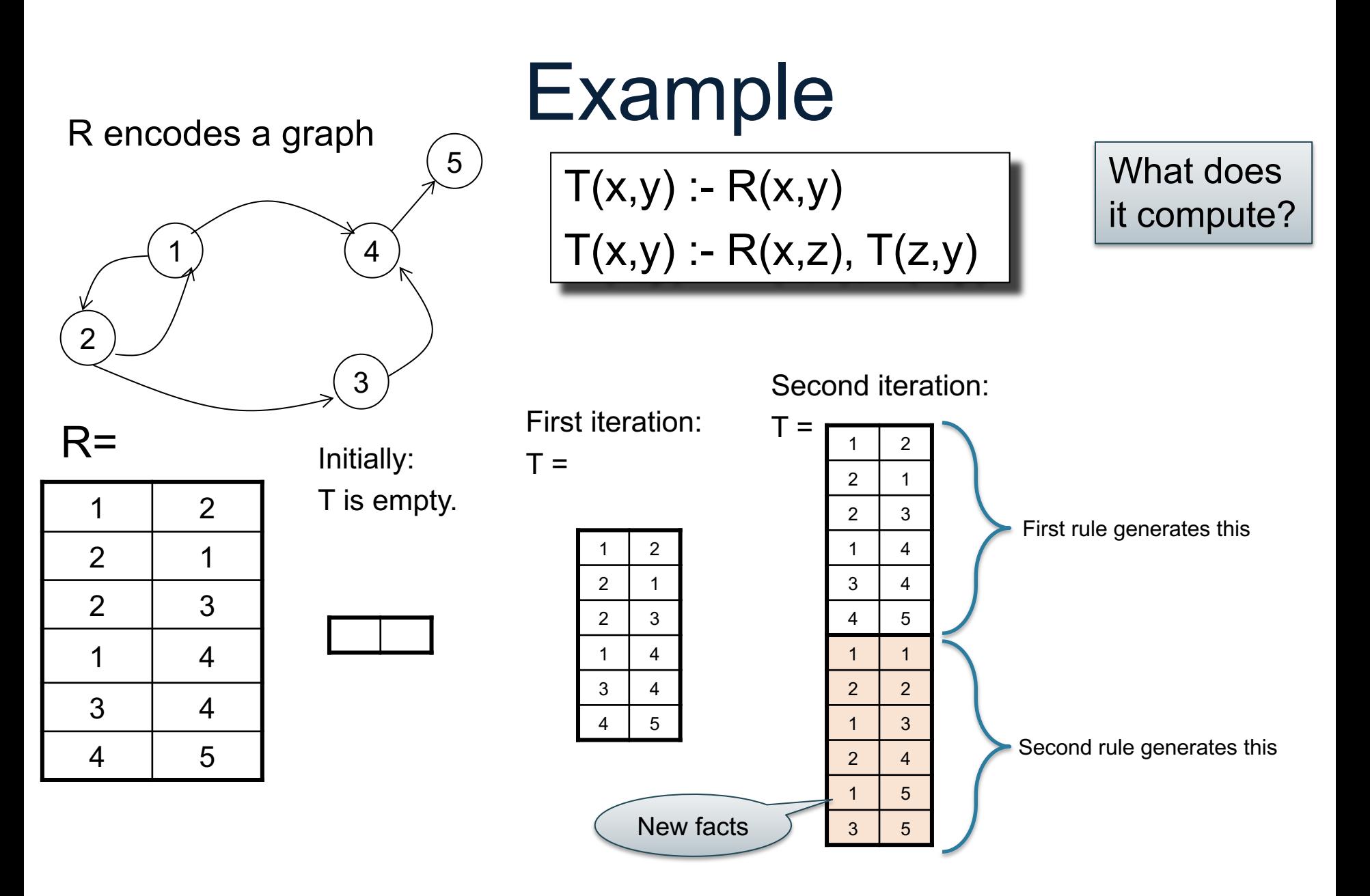

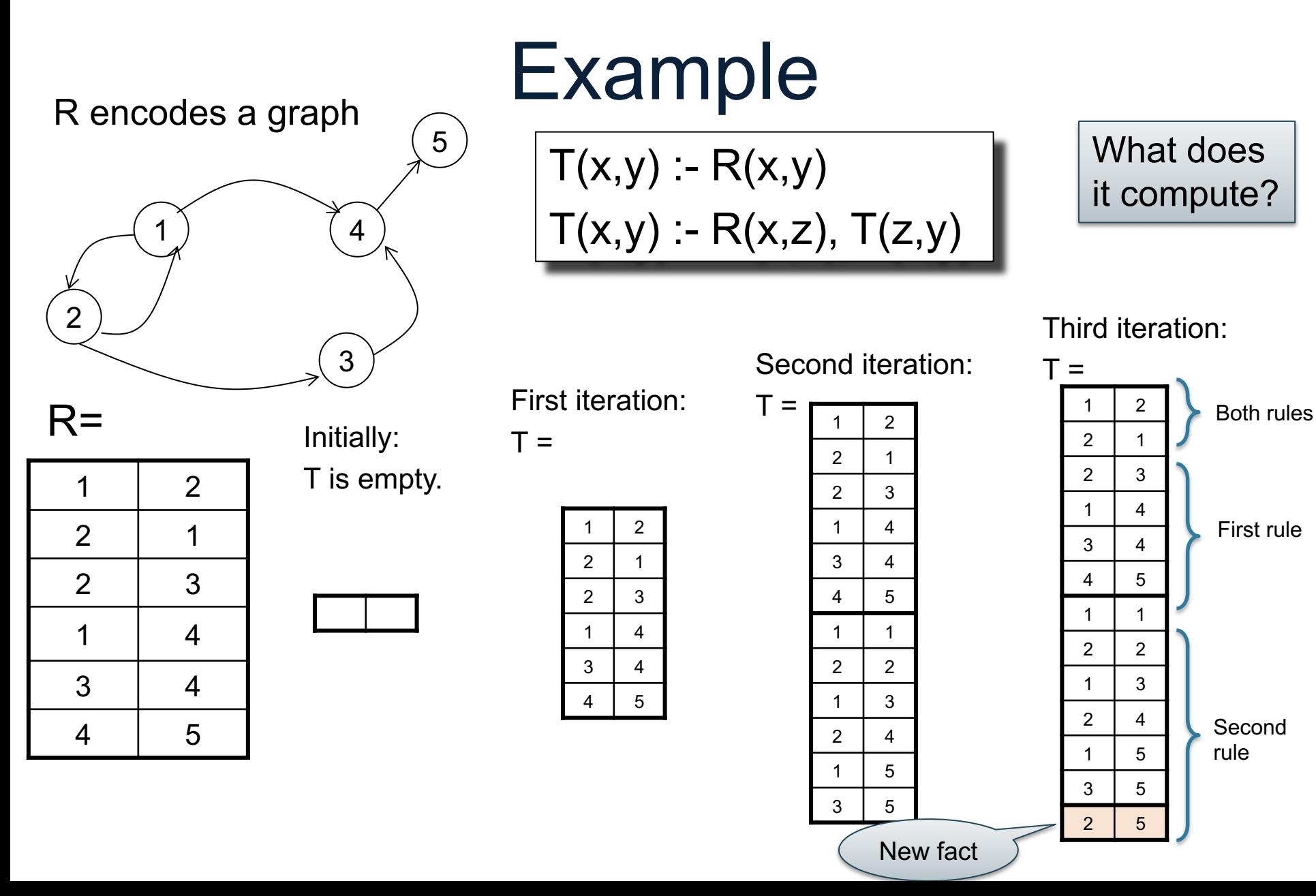

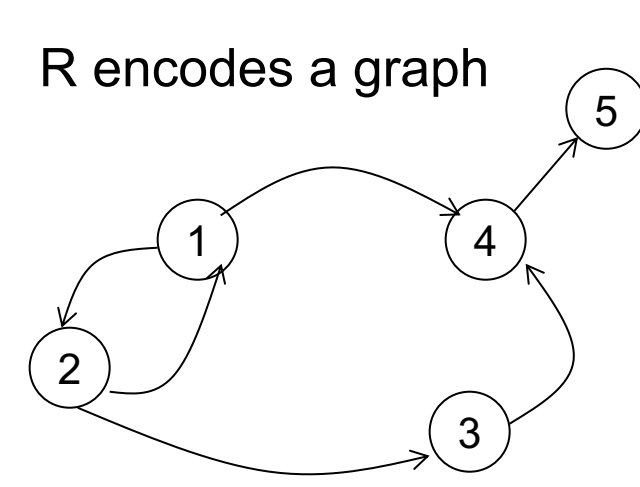

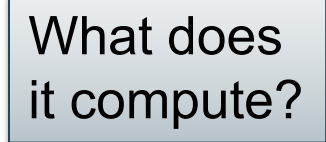

Third iteration:

 $\mathsf T$ 

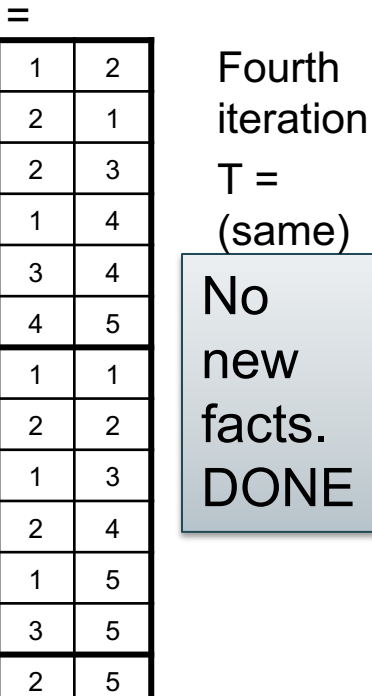

 $R=$ 

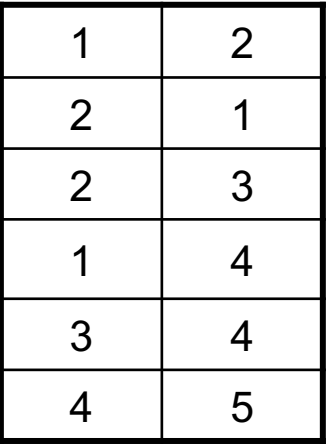

Initially: T is empty.

First iteration:  $T =$ 

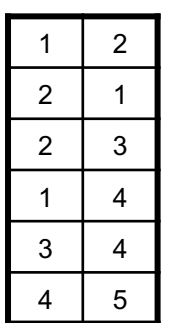

Second iteration:

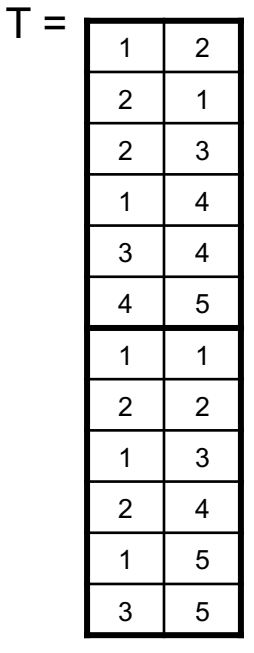
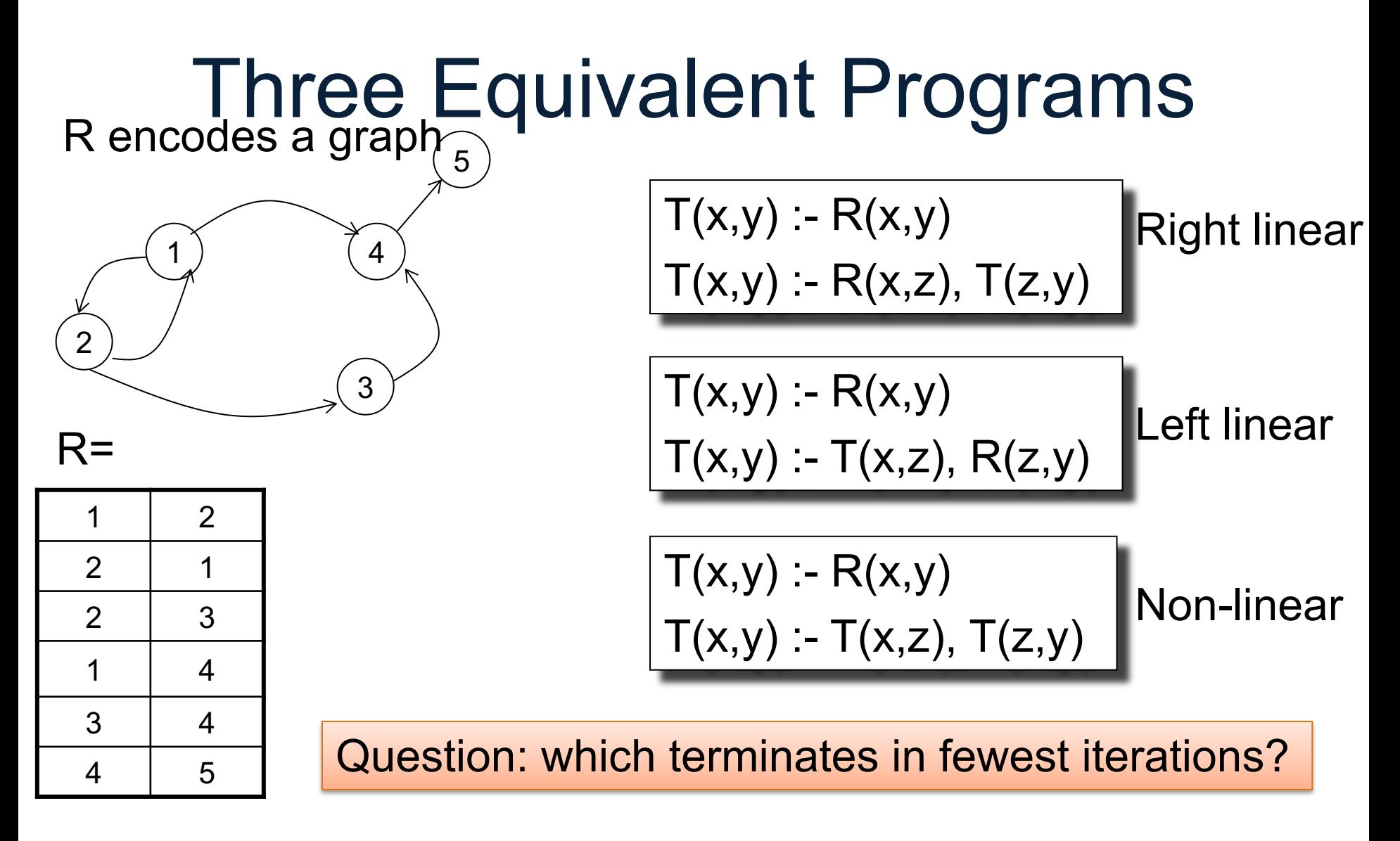

# **Outline**

- Datalog rules
- Recursion
- Semantics
- Negation, aggregates, stratification
- Naïve and Semi-naïve Evaluation

# 1. Fixpoint Semantics

• Start:  $\text{IDB}_0$  = empty relations;  $t = 0$ Repeat:  $IDB_{t+1} = Compute Rules(EDB, IDB_t)$  $t = t + 1$ Until  $IDE_t = IDE_{t-1}$ 

# 1. Fixpoint Semantics

- Start:  $\text{IDB}_0$  = empty relations;  $t = 0$ Repeat:  $IDB_{t+1} = Compute Rules(EDB, IDB_t)$  $t = t + 1$ Until  $IDE_t = IDE_{t-1}$
- Remark: since rules are monotone:  $\emptyset$  = IDB<sub>0</sub> ⊆IDB<sub>1</sub> ⊆ IDB<sub>2</sub> ⊆ ...

# 1. Fixpoint Semantics

- Start:  $IBB<sub>0</sub>$  = empty relations; t = 0 Repeat:  $IDB_{t+1} = Compute Rules(EDB, IDB_t)$  $t = t + 1$ Until  $IDE_t = IDE_{t-1}$
- Remark: since rules are monotone:  $\emptyset$  = IDB<sub>0</sub> ⊆IDB<sub>1</sub> ⊆ IDB<sub>2</sub> ⊆ ...
- A datalog program w/o functions  $(+, *, ...)$ always terminates. (In what time?)

- Find some IDB instance that satisfies:
	- 1) For every rule,  $\forall$ vars [(Body(EDB,IDB)  $\Rightarrow$  Head(IDB)]
	- 2) Is the smallest IDB satisfying (1)

• Find some IDB instance that satisfies:

How?

- 1) For every rule,  $\forall$ vars [(Body(EDB,IDB)  $\Rightarrow$  Head(IDB)]
- 2) Is the smallest IDB satisfying (1)

• Find some IDB instance that satisfies:

How?

- 1) For every rule,  $\forall$ vars [(Body(EDB,IDB)  $\Rightarrow$  Head(IDB)]
- 2) Is the smallest IDB satisfying (1)
- **Theorem**: there exists a unique such instance

• Find some IDB instance that satisfies:

How?

- 1) For every rule,  $\forall$ vars [(Body(EDB,IDB)  $\Rightarrow$  Head(IDB)]
- 2) Is the smallest IDB satisfying (1)
- **Theorem**: there exists a unique such instance
- It doesn't tell us how to find it...

• Find some IDB instance that satisfies:

How?

1) For every rule,  $\forall$ vars [(Body(EDB,IDB)  $\Rightarrow$  Head(IDB)]

2) Is the smallest IDB satisfying (1)

- **Theorem**: there exists a unique such instance
- It doesn't tell us how to find it...
- ... but we know how: compute fixpoint!

#### Example

 $T(x,y) - R(x,y)$  $T(x,y) - R(x,z)$ ,  $T(z,y)$ 

#### Example

 $T(x,y) - R(x,y)$ 

1. Fixpoint semantics:

• Start: 
$$
T_0 = \emptyset
$$
;  $t = 0$   
\nRepeat:  
\n $T_{t+1}(x,y) = R(x,y) \cup \Pi_{xy}(R(x,z) \bowtie T_t(z,y))$   
\n $t = t+1$   
\nUntil  $T_t = T_{t-1}$ 

#### Example

 $T(x,y) - R(x,y)$ 

1. Fixpoint semantics:

• Start: 
$$
T_0 = \emptyset
$$
;  $t = 0$   
\nRepeat:  
\n $T_{t+1}(x,y) = R(x,y) \cup \Pi_{xy}(R(x,z) \bowtie T_t(z,y))$   
\n $t = t+1$   
\nUntil  $T_t = T_{t-1}$ 

- 2. Minimal model semantics: smallest T s.t.
- $\forall x \forall y$   $[(R(x,y) \Rightarrow T(x,y)] \wedge$ ∀x∀y∀z [(R(x,z)∧T(z,y)) ⇒ T(x,y)]

# Datalog Semantics

• The fixpoint semantics tells us how to compute a datalog query

• The minimal model semantics is more declarative: only says what we get

• The two semantics are equivalent meaning: you get the same thing

# **Outline**

- Datalog rules
- Recursion
- Semantics
- Negation, aggregates, stratification
- Naïve and Semi-naïve Evaluation

#### More Features

• Aggregates

• Grouping

• Negation

Actor(id, fname, lname) Casts(pid, mid) Movie(id, name, year)

# **Aggregates**

[aggregate name] <var> : { [relation to compute aggregate on] }

$$
\min x : \{ \text{ Actor}(x, y, \_), y = 'John' \}
$$

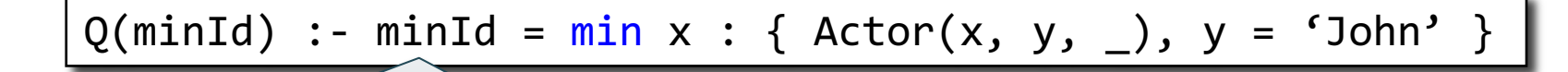

Assign variable to the value of the aggregate

Meaning (in SQL)

SELECT min(id) as minId FROM Actor as a WHERE a.name = 'John'

Aggregates in Souffle:

- count
- min
- max
- sum

Actor(id, fname, lname) Casts(pid, mid) Movie(id, name, year)

# **Counting**

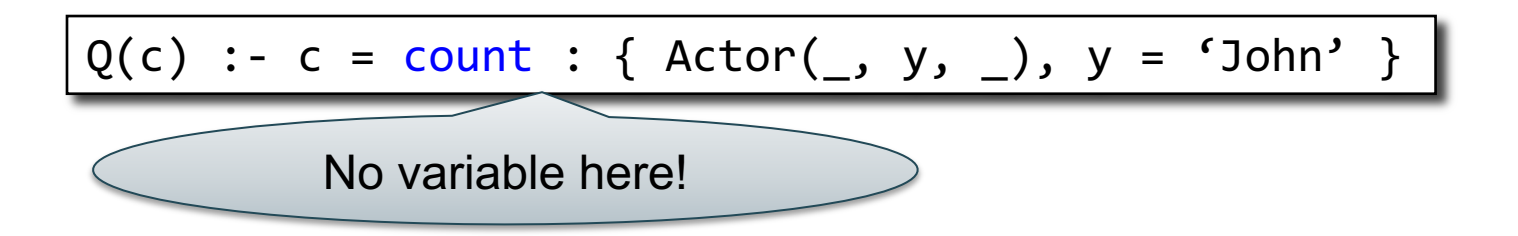

Meaning (in SQL, assuming no NULLs)

SELECT count(\*) as c FROM Actor as a WHERE a.name = 'John' Actor(id, fname, lname) Casts(pid, mid) Movie(id, name, year)

# Grouping

 $Q(y, c)$  :- Movie(\_,\_,y),  $c = count : { Movie(\_, y)}$ 

Meaning (in SQL)

SELECT m.year, count(\*)

FROM Movie as m

GROUP BY m.year

#### **Examples**

A genealogy database (parent/child)

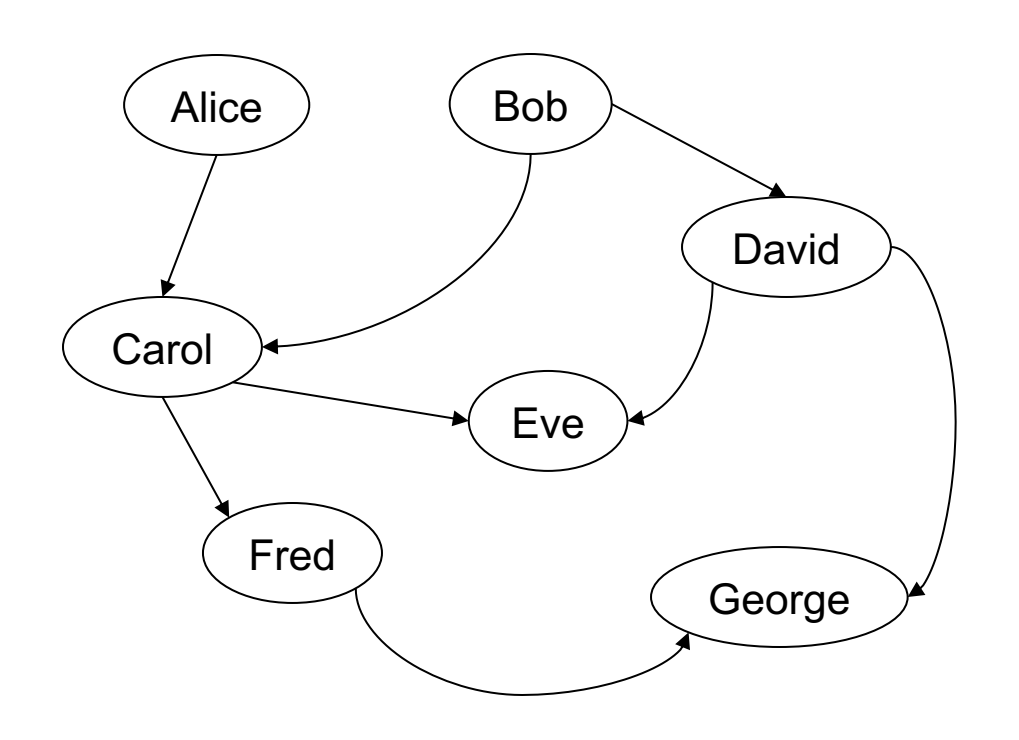

#### **ParentChild**

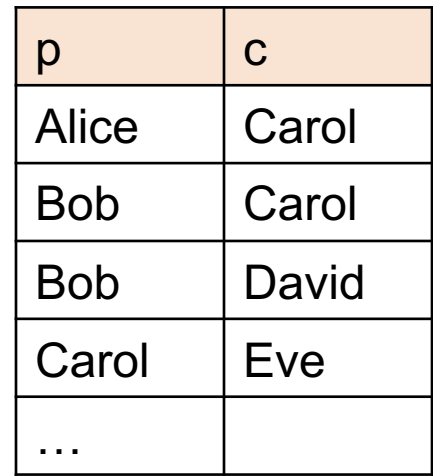

For each person, count his/her descendants

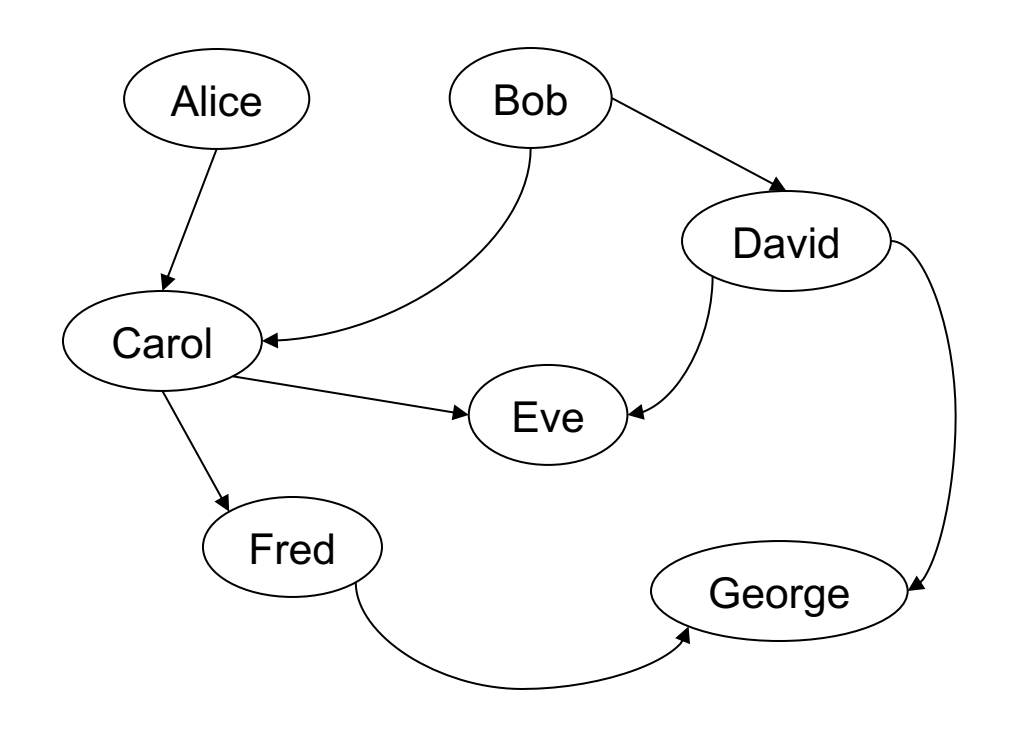

#### For each person, count his/her descendants

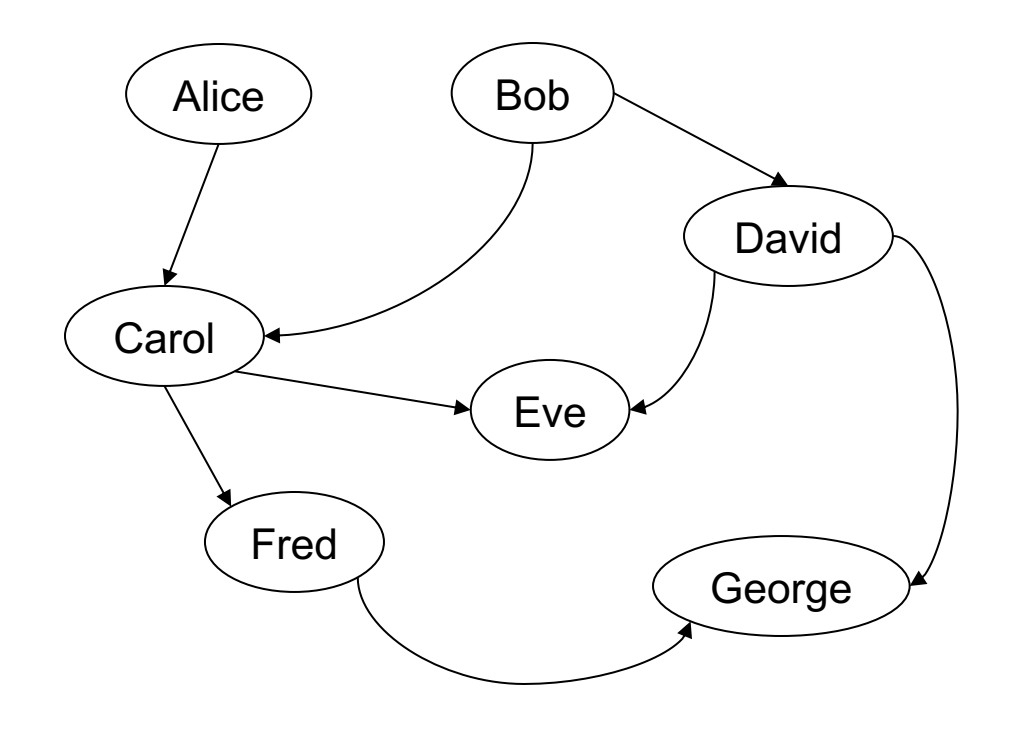

#### Answer

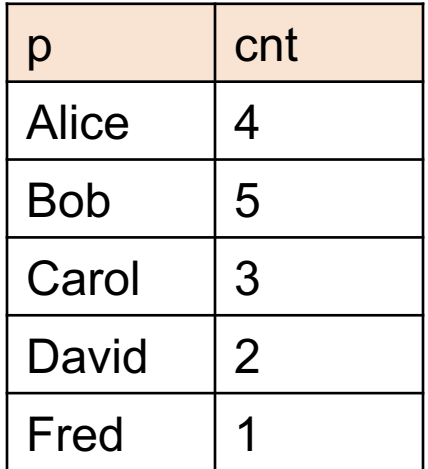

For each person, count his/her descendants

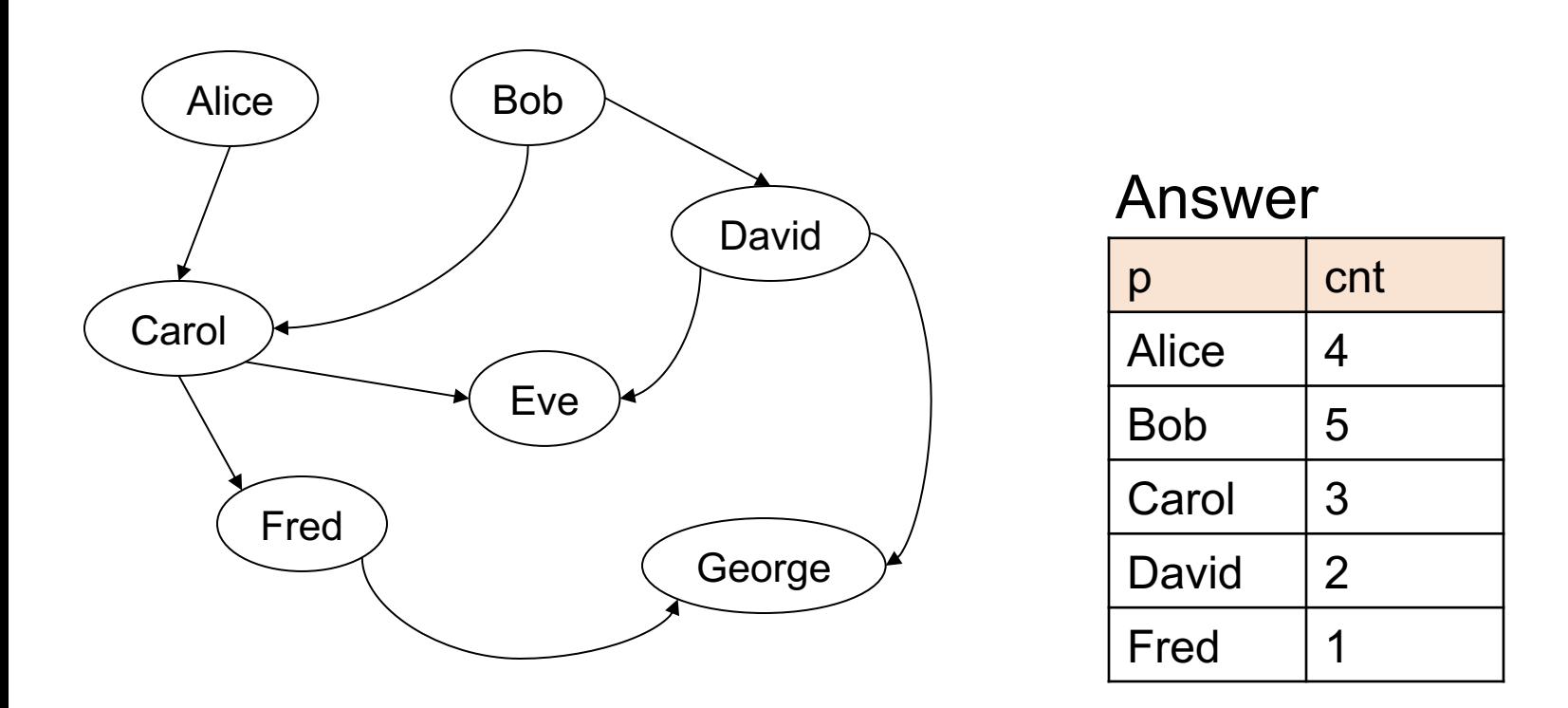

Note: Eve and George do not appear in the answer (why?)

For each person, compute the total number of descendants

// for each person, compute his/her descendants

For each person, compute the total number of descendants

// for each person, compute his/her descendants  $D(x,y)$  :- ParentChild $(x,y)$ .

For each person, compute the total number of descendants

// for each person, compute his/her descendants  $D(x,y)$  :- ParentChild $(x,y)$ .  $D(x, z)$  :-  $D(x, y)$ , ParentChild(y,z).

For each person, compute the total number of descendants

// for each person, compute his/her descendants

```
D(x,y) :- ParentChild(x,y).
```
 $D(x, z)$  :-  $D(x, y)$ , ParentChild(y,z).

// For each person, count the number of descendants

For each person, compute the total number of descendants

// for each person, compute his/her descendants  $D(x,y)$  :- ParentChild $(x,y)$ .  $D(x, z)$  :-  $D(x, y)$ , ParentChild(y,z).

// For each person, count the number of descendants  $T(p, c)$  :-  $D(p, )$ ,  $c = count : \{ D(p, y) \}$ .

#### How many descendants does Alice have?

// for each person, compute his/her descendants  $D(x,y)$  :- ParentChild $(x,y)$ .  $D(x, z)$  :-  $D(x, y)$ , ParentChild(y,z).

// For each person, count the number of descendants  $T(p, c)$  :-  $D(p, )$ ,  $c = count : \{ D(p, y) \}$ .

#### How many descendants does Alice have?

// for each person, compute his/her descendants  $D(x,y)$  :- ParentChild $(x,y)$ .  $D(x, z)$  :-  $D(x, y)$ , ParentChild(y,z).

// For each person, count the number of descendants  $T(p, c)$  :-  $D(p, )$ ,  $c = count : \{ D(p, y) \}$ .

// Find the number of descendants of Alice

How many descendants does Alice have?

```
// for each person, compute his/her descendants 
D(x,y) :- ParentChild(x,y).
D(x, z) :- D(x, y), ParentChild(y,z).
```
// For each person, count the number of descendants  $T(p, c)$  :-  $D(p, )$ ,  $c = count : \{ D(p, y) \}$ .

```
// Find the number of descendants of Alice 
Q(d) :- T(p,d), p = "Alice".
```
ParentChild(p,c)

## Negation: use "!"

Find all descendants of Bob that are not descendants of Alice

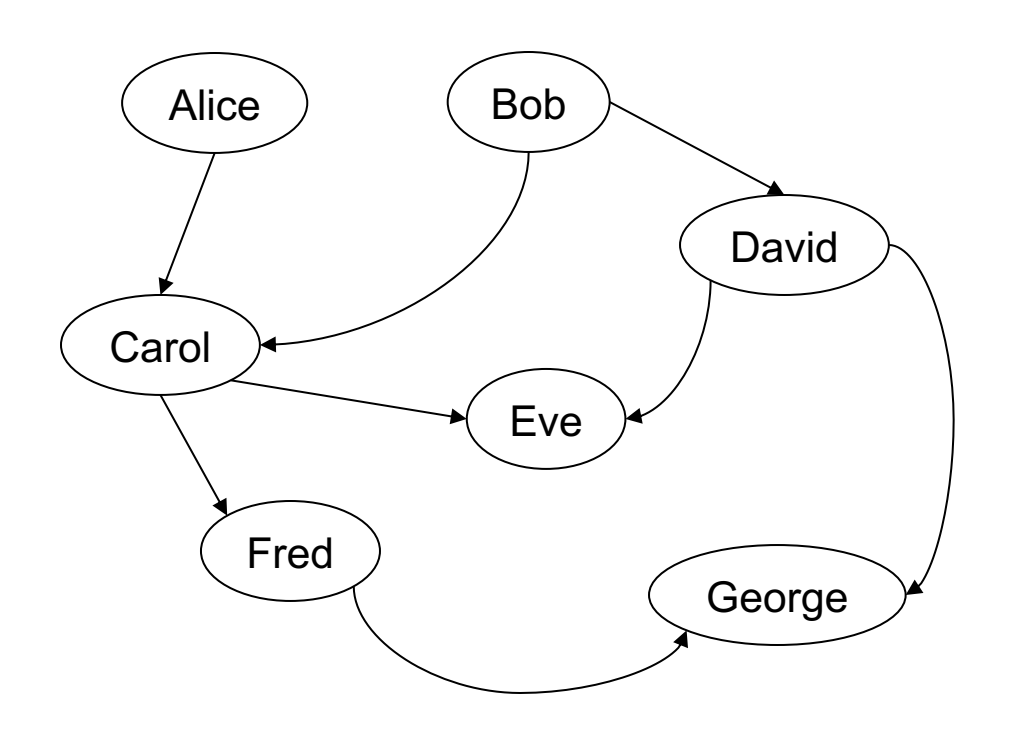

ParentChild(p,c)

### Negation: use "!"

Find all descendants of Bob that are not descendants of Alice

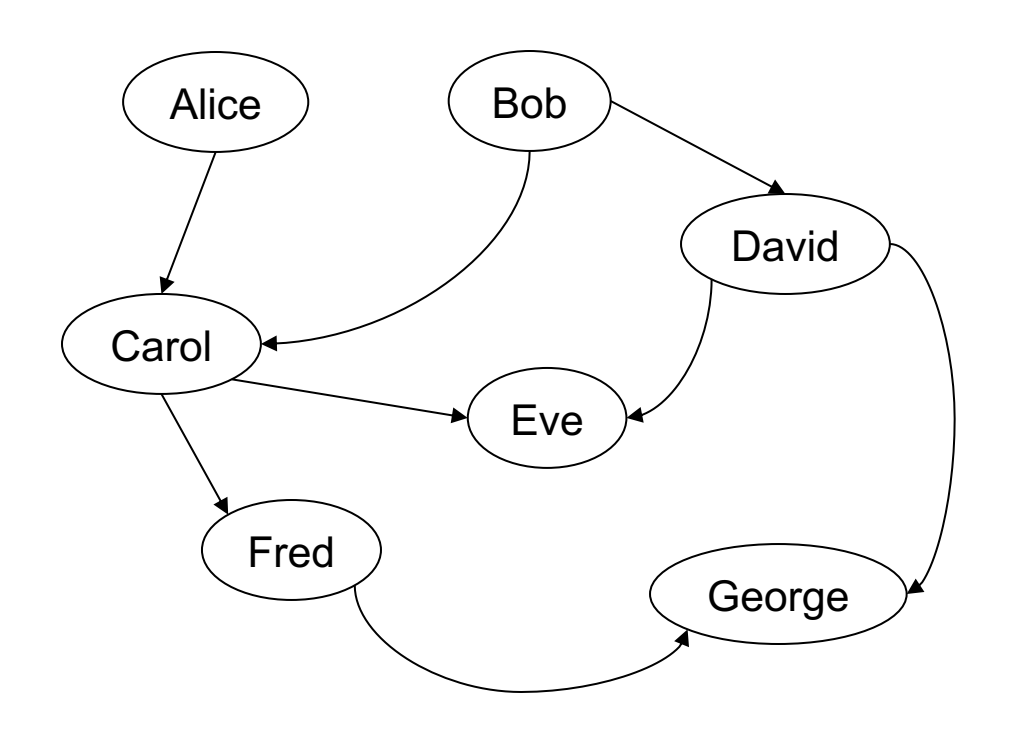

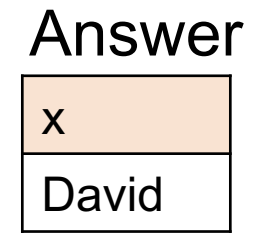

# Negation: use "!"

Find all descendants of Bob that are not descendants of Alice

// for each person, compute his/her descendants  $D(x,y)$  :- ParentChild(x,y).  $D(x,z)$  :-  $D(x,y)$ , ParentChild(y,z).

# Negation: use "!"

Find all descendants of Bob that are not descendants of Alice

// for each person, compute his/her descendants  $D(x,y)$  :- ParentChild(x,y).  $D(x, z)$  :-  $D(x, y)$ , ParentChild(y,z). // Compute the answer: notice the negation  $Q(x)$  :-  $D("Bob", x)$ ,  $!D("Alice", x)$ .

# Same Generation

Two people are in the *same generation* if they are descendants at the same generation of some common ancestor

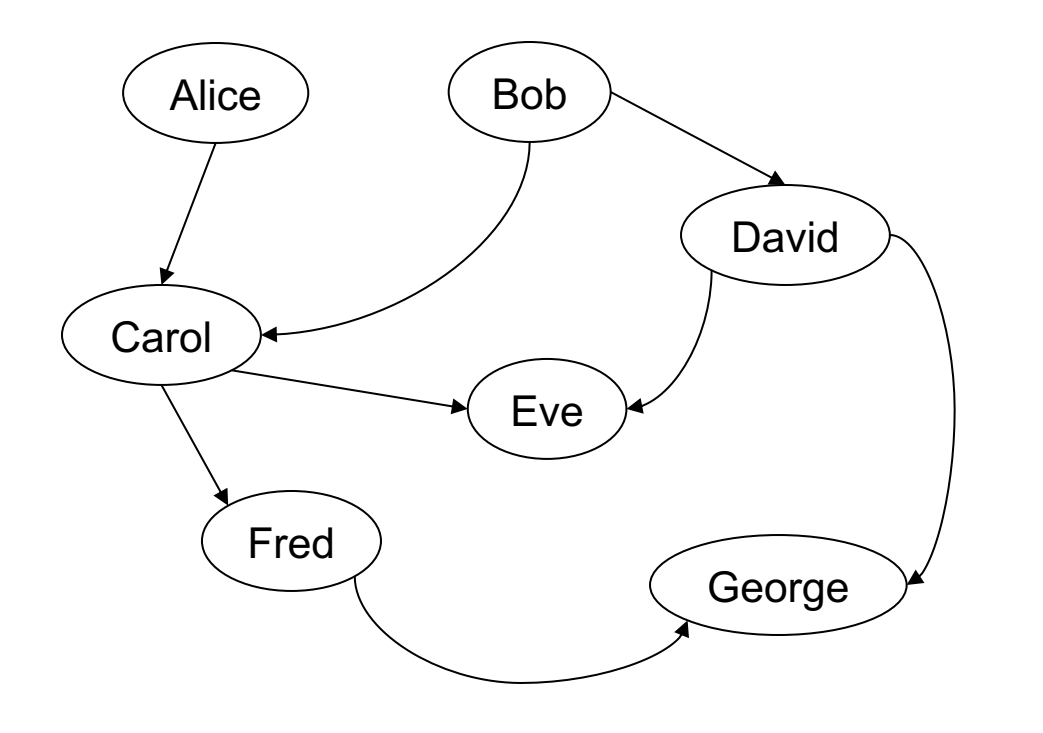

 $p1$  |  $p2$ Carol David Eve | George Fred | George Fred Eve SG
#### Same Generation

Compute pairs of people at the same generation

// common parent

#### Same Generation

Compute pairs of people at the same generation

// common parent  $SG(x,y)$  :- ParentChild(p,x), ParentChild(p,y)

#### Same Generation

Compute pairs of people at the same generation

// common parent

```
SG(x,y) :- ParentChild(p,x), ParentChild(p,y)
```
// parents at the same generation

#### Same Generation

Compute pairs of people at the same generation

```
// common parent
SG(x,y) :- ParentChild(p,x), ParentChild(p,y)
// parents at the same generation
SG(x,y) :- ParentChild(p,x), ParentChild(q,y), SG(p,q)
```
#### Same Generation

Compute pairs of people at the same generation

```
// common parent
SG(x,y) :- ParentChild(p,x), ParentChild(p,y)
// parents at the same generation
SG(x,y) :- ParentChild(p,x), ParentChild(q,y), SG(p,q)
```
Problem: this includes answers like SG(Carol, Carol) And also SG(Eve, George), SG(George, Eve)

How to fix?

#### Same Generation

Compute pairs of people at the same generation

```
// common parent
SG(x,y) :- ParentChild(p,x), ParentChild(p,y), x < y// parents at the same generation
SG(x,y) :- ParentChild(p,x), ParentChild(q,y),
          SG(p,q), x < y
```
#### Safe Datalog Rules

Here are *unsafe* datalog rules. What's "unsafe" about them ?

 $U1(x,y)$  :- ParentChild("Alice",x), y != "Bob"

 $U2(x)$  :- ParentChild("Alice",x), !ParentChild(x,y)

U3(minId, y) :- minId =  $min x : \{$  Actor(x, y,  $\_)$  }

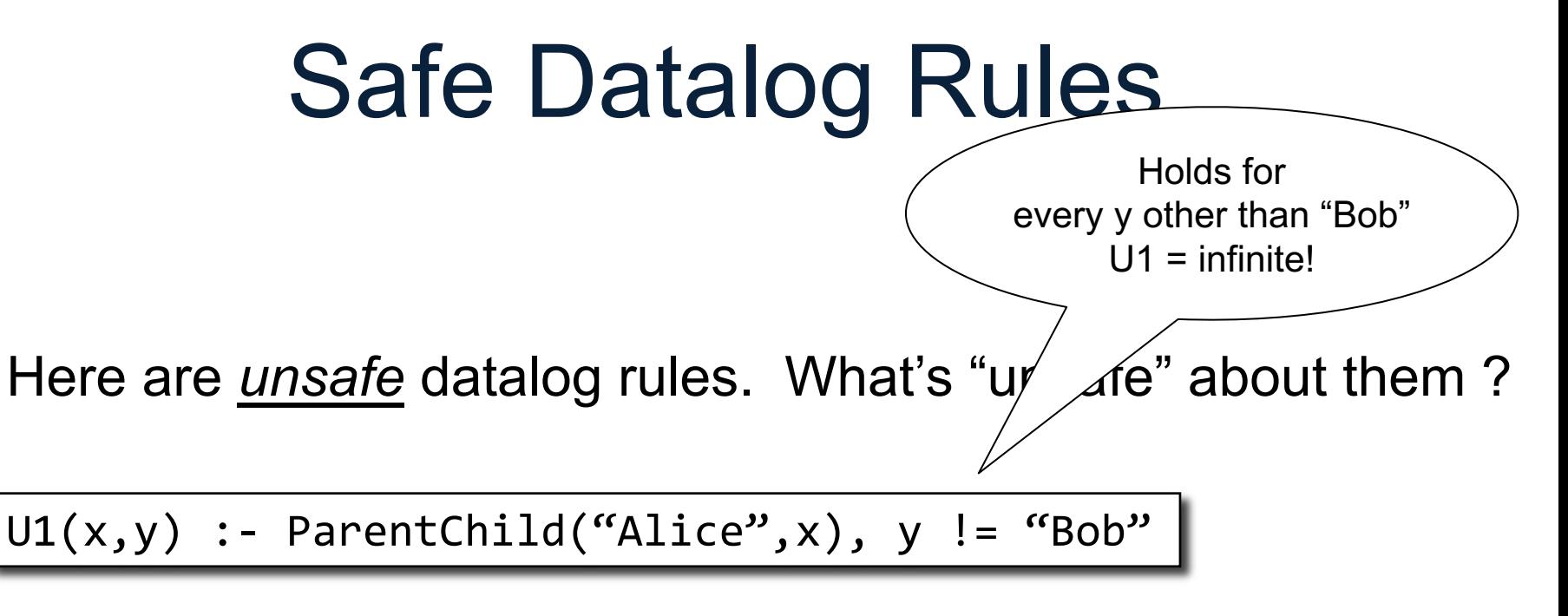

U2(x) :- ParentChild("Alice",x), !ParentChild(x,y)

$$
U3(minId, y) :- minId = min x : { Actor(x, y, _{\_}) }
$$

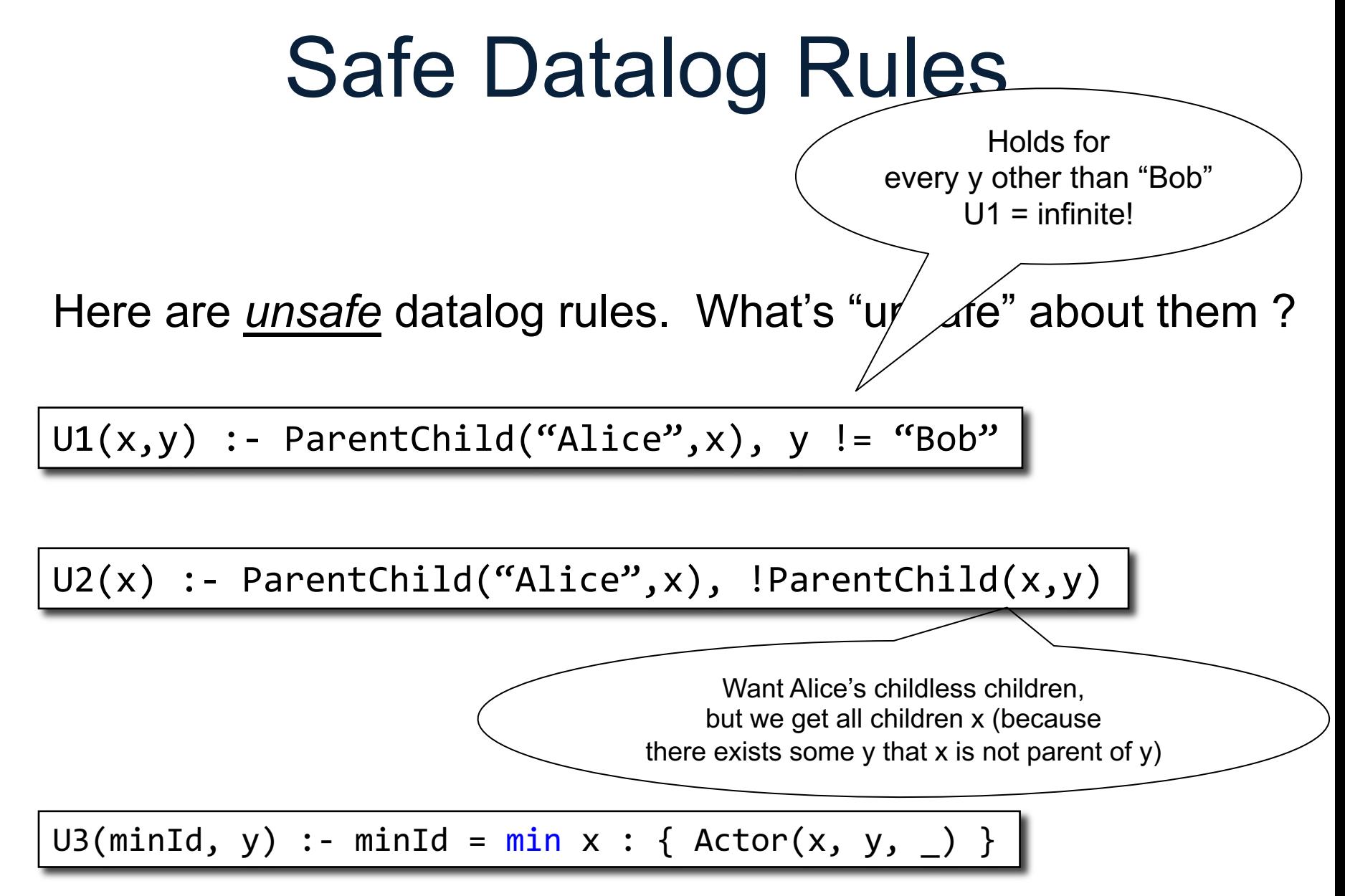

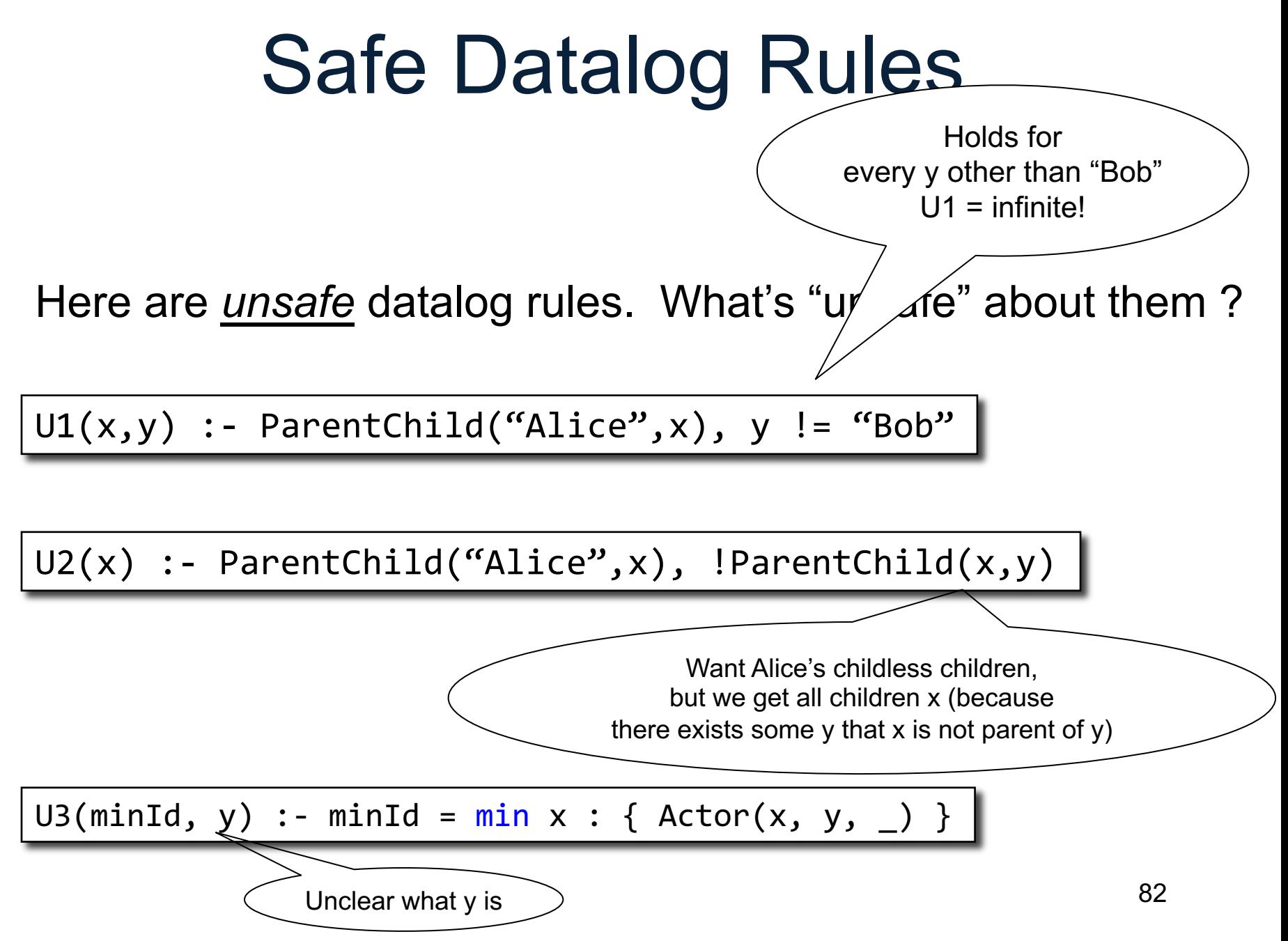

#### Safe Datalog Rules

Here are *unsafe* datalog rules. What's "unsafe" about them ?

 $U1(x,y)$  :- ParentChild("Alice",x), y != "Bob"

 $U2(x)$  :- ParentChild("Alice",x), !ParentChild(x,y)

A datalog rule is *safe* if every variable appears in some positive, non-aggregated relational atom

U3(minId, y) :- minId =  $min x$  : { Actor(x, y, \_) }

Return pairs (x,y) where x is a child of Alice, and y is anybody

 $U1(x,y)$  :- ParentChild("Alice",x),  $y$  != "Bob"

Return pairs (x,y) where x is a child of Alice, and y is anybody

 $U1(x,y)$  :- ParentChild("Alice",x),  $y$  != "Bob"

 $U1(x,y)$  :- ParentChild("Alice",x), Person(y), y != "Bob"

Find Alice's children who don't have children.

 $U2(x)$  :- ParentChild("Alice",x), !ParentChild(x,y) |

Find Alice's children who don't have children.

 $U2(x)$  :- ParentChild("Alice",x), !ParentChild(x,y)

HasChildren(x) :- ParentChild(x,y) U2(x) :- ParentChild("Alice",x), !HasChildren(x)

Find the smallest Actor ID and his/her first name

U3(minId, y) :- minId = min x : { Actor(x, y, \_) }

Find the smallest Actor ID and his/her first name

U3(minId, y) :- minId = min x : { Actor(x, y, \_) }

U3(minId, y) :- minId = min x : {  $Action(x, \_, \_)$  },  $Action(minId, y, \_)$ 

- Recursion does not cope well with aggregates or negation
- Example: what does this mean?

A() :- !B().  $B() := |A()$ .

- A datalog program is *stratified* if it can be partitioned into *strata* 
	- Only IDB predicates defined in strata 1, 2, ..., n may appear under ! or agg in stratum n+1.
- Many Datalog DBMSs (including souffle) accepts only stratified Datalog.

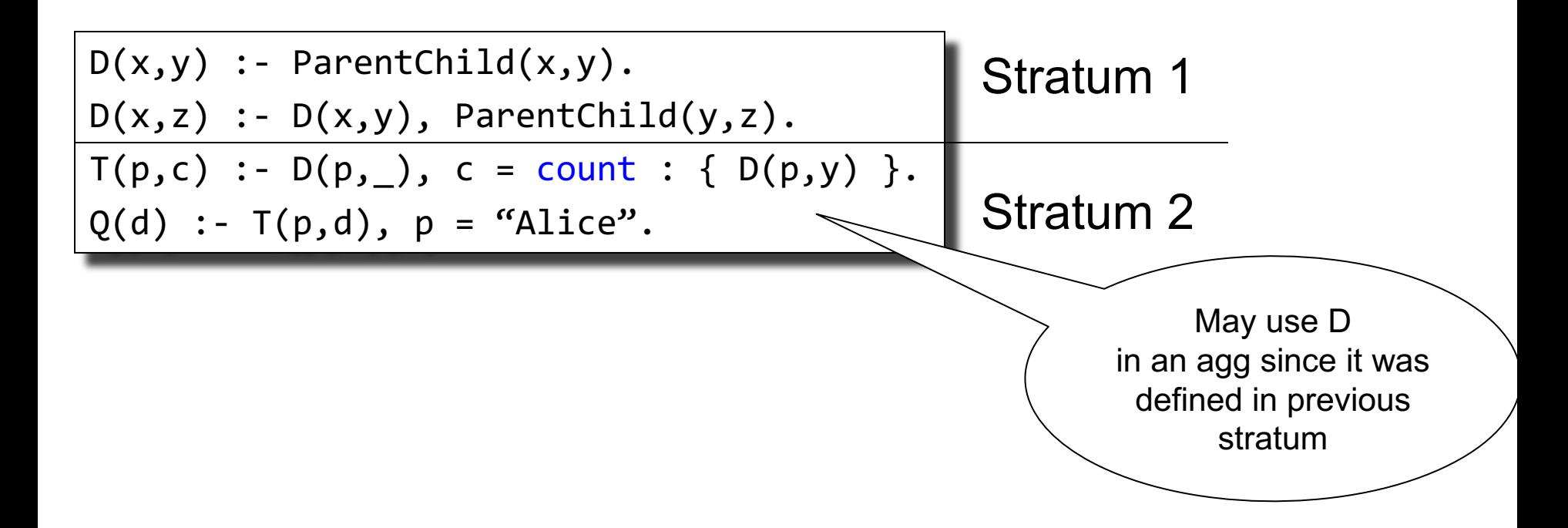

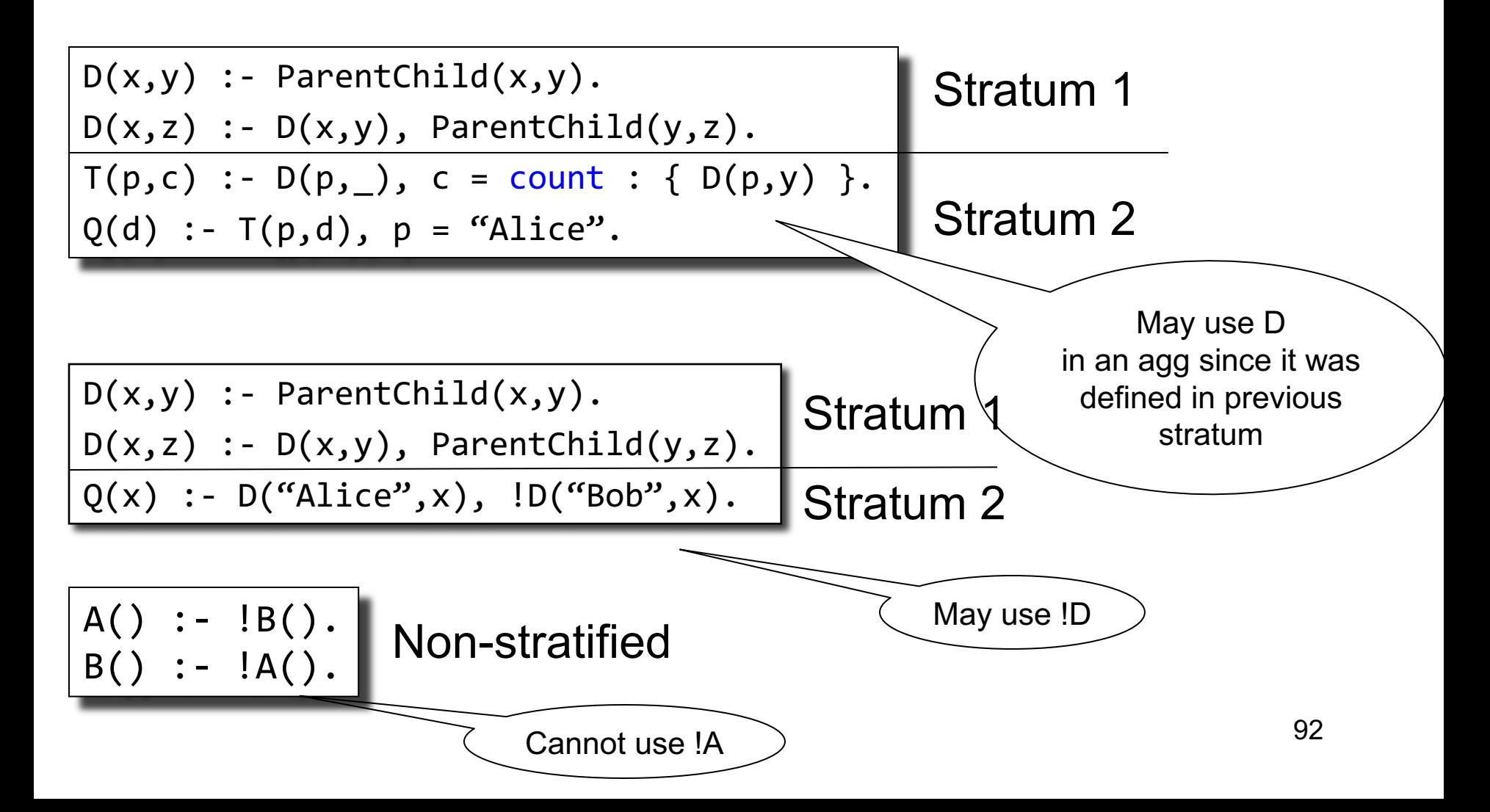

• If we don't use aggregates or negation, then the Datalog program is already stratified

• If we do use aggregates or negation, it is usually quite natural to write the program in a stratified way

#### **Outline**

- Datalog rules
- Recursion
- Semantics
- Negation, aggregates, stratification
- Naïve and Semi-naïve Evaluation

#### Evaluation

Naïve evaluation: fixpoint semantics:

- At each iteration, compute a relational query
- Repeat until no more change

Semi-naïve evaluation

• Compute only *delta*'s at each iteration

### Problem with the Naïve Algorithm

• The same facts are discovered over and over again

• The *semi-naïve* algorithm tries to reduce the number of facts discovered multiple times

#### Background: Incremental View **Maintenace** •Let V be a view computed by one datalog rule (no recursion)

V :- body

•If (some of) the relations are updated:  $R_1 \leftarrow R_1 \cup \Delta R_1$ ,  $R_1 \leftarrow R_2 \cup \Delta R_2$ , …

•Then the view is also modified as follows:  $V \leftarrow V \cup \Delta V$ 

**Incremental view maintenance**: Compute ΔV without having to recompute V

Example 1:

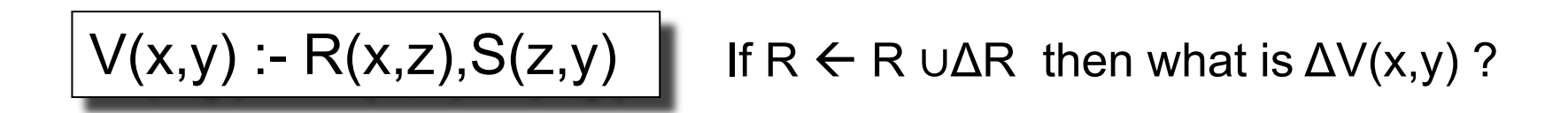

Example 1:

$$
V(x,y) - R(x,z), S(z,y)
$$
 If  $R \leftarrow R \cup \Delta R$  then what is  $\Delta V(x,y)$ ?

$$
\Delta V(x,y):=\Delta R(x,z), S(z,y)
$$

Example 2:

$$
V(x,y) - R(x,z), S(z,y)
$$

If  $R \leftarrow R \cup \Delta R$  and  $S \leftarrow S \cup \Delta S$ then what is  $\Delta V(x,y)$  ?

Example 2:

$$
V(x,y) - R(x,z), S(z,y)
$$

If  $R \leftarrow R \cup \Delta R$  and  $S \leftarrow S \cup \Delta S$ then what is  $\Delta V(x,y)$  ?

$$
\begin{array}{l}\Delta V(x,y):=\Delta R(x,z), S(z,y)\\ \Delta V(x,y):=R(x,z), \Delta S(z,y)\\ \Delta V(x,y):=\Delta R(x,z), \Delta S(z,y)\end{array}
$$

Example 3:

$$
V(x,y) - T(x,z), T(z,y)
$$

If  $T \leftarrow T \cup \Delta T$ then what is  $\Delta V(x,y)$  ?

Example 3:

$$
V(x,y) - T(x,z), T(z,y)
$$

If  $T \leftarrow T \cup \Delta T$ then what is  $\Delta V(x,y)$  ?

$$
\begin{array}{c}\n\Delta V(x,y) := \Delta T(x,z), T(z,y) \\
\Delta V(x,y) := T(x,z), \, \Delta T(z,y) \\
\Delta V(x,y) := \Delta T(x,z), \, \Delta T(z,y)\n\end{array}
$$

### Semi-naïve Evaluation  $\mathsf{Algorithm}$ <br>Separate the Datalog program into the non-recursive, and the recursive part.

Each IDB  $P_i$  defined by non-recursive-SPJU<sub>i</sub> and (recursive-)SPJU<sub>i</sub>.

 $P_1 = \Delta P_1$  = non-recursive-SPJU<sub>1</sub>,  $P_2 = \Delta P_2$  = non-recursive-SPJU<sub>2</sub>, … Loop  $\Delta P_1 = \Delta SPU_1 - P_1$ ;  $\Delta P_2 = \Delta SPJU_2 - P_2$ ; ... if ( $\Delta P_1 = \emptyset$  and  $\Delta P_2 = \emptyset$  and ...) then break  $P_1 = P_1 \cup \Delta P_1$ ;  $P_2 = P_2 \cup \Delta P_2$ ; … Endloop 104

# Semi-naïve Algorithm<br>Separate the Datalog program into the non-recursive, and the recursive part.

Each IDB  $P_i$  defined by non-recursive-SPJU<sub>i</sub> and (recursive-)SPJU<sub>i</sub>.

```
P_1 = \Delta P_1 = non-recursive-SPJU<sub>1</sub>, P_2 = \Delta P_2 = non-recursive-SPJU<sub>2</sub>, ...
Loop
```

$$
\Delta P_1 = \Delta SPJU_1 - P_1; \Delta P_2 = \Delta SPJU_2 - P_2; \dots
$$

```
if (\Delta P_1 = \emptyset and \Delta P_2 = \emptyset and ...)
       then break
```

$$
P_1 = P_1 \cup \Delta P_1
$$
;  $P_2 = P_2 \cup \Delta P_2$ ; ...

Endloop

Example:  $|\text{Tx,y}|\cdot \text{Rx,y}|$  $T(x,y) - R(x,z), T(z,y)$ 

T= ΔT = **? (non-recursive rule)** Loop ΔT(x,y) = **? (recursive Δ-rule)** if  $(\Delta T = \emptyset)$ then break  $T = TU\Lambda T$ Endloop

105

# Semi-naïve Algorithm<br>Separate the Datalog program into the non-recursive, and the recursive part.

Each IDB  $P_i$  defined by non-recursive-SPJU<sub>i</sub> and (recursive-)SPJU<sub>i</sub>.

```
P_1 = \Delta P_1 = non-recursive-SPJU<sub>1</sub>, P_2 = \Delta P_2 = non-recursive-SPJU<sub>2</sub>, ...
Loop
```

$$
\Delta P_1 = \Delta SPJU_1 - P_1; \Delta P_2 = \Delta SPJU_2 - P_2; \dots
$$

```
if (\Delta P_1 = \emptyset and \Delta P_2 = \emptyset and ...)
       then break
```

$$
P_1 = P_1 \cup \Delta P_1
$$
;  $P_2 = P_2 \cup \Delta P_2$ ; ...

Endloop

**Example:**  $|\text{Tx,y}|\text{...}$  R(x,y)  $T(x,y) - R(x,z), T(z,y)$ 

 $T(x,y) = R(x,y)$ ,  $\Delta T(x,y) = R(x,y)$ Loop  $\Delta T(x,y) = R(x,z), \Delta T(z,y) - R(x,y)$ if  $(\Delta T = \emptyset)$ then break  $T = TU\Lambda T$ Endloop and the state of the 106

# Semi-naïve Algorithm<br>Separate the Datalog program into the non-recursive, and the recursive part.

Each IDB  $P_i$  defined by non-recursive-SPJU<sub>i</sub> and (recursive-)SPJU<sub>i</sub>.

```
P_1 = \Delta P_1 = non-recursive-SPJU<sub>1</sub>, P_2 = \Delta P_2 = non-recursive-SPJU<sub>2</sub>, ...
Loop
      \Delta P_1 = \Delta SPJU_1 - P_1; \Delta P_2 = \Delta SPJU_2 - P_2; ...
```

```
if (\Delta P_1 = \emptyset and \Delta P_2 = \emptyset and ...)
       then break
```

$$
P_1 = P_1 \cup \Delta P_1
$$
;  $P_2 = P_2 \cup \Delta P_2$ ; ...

Endloop

Example:  $|\text{Tx}, y| := R(x,y)$  $T(x,y) - R(x,z), T(z,y)$ 

Note: for any linear datalog programs, the semi-naïve algorithm has only  $\Box$  one  $\Delta$ -rule for each rule!  $\Box$  107

$$
T(x,y) = R(x,y), \Delta T(x,y) = R(x,y)
$$
  
Loop  

$$
\Delta T(x,y) = R(x,z), \Delta T(z,y) - R(x,y)
$$
  
if  $(\Delta T = \emptyset)$   
then break  

$$
T = T \cup \Delta T
$$
  
Endloop  
10

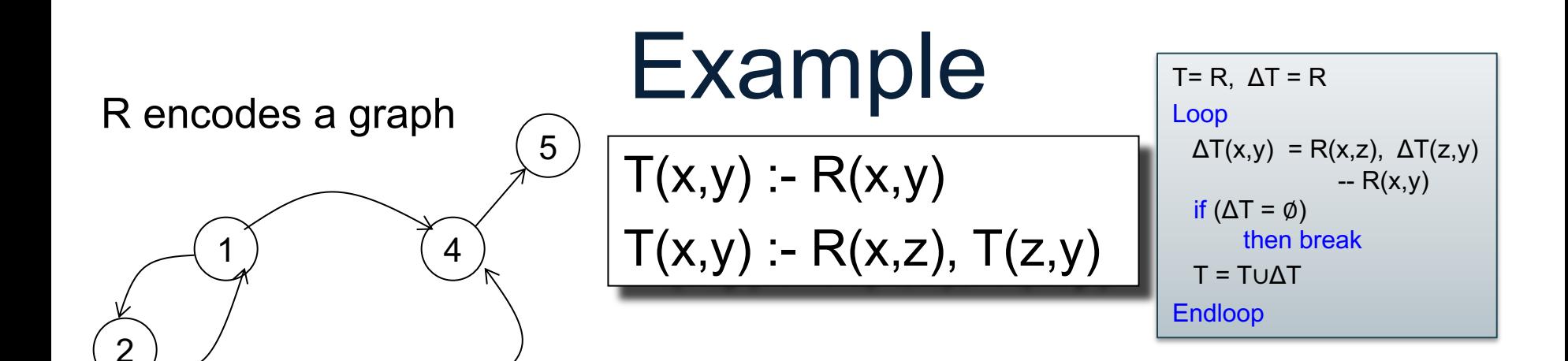

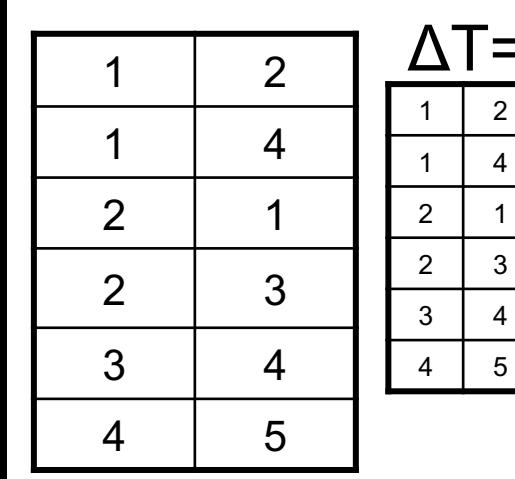

 $R=$ 

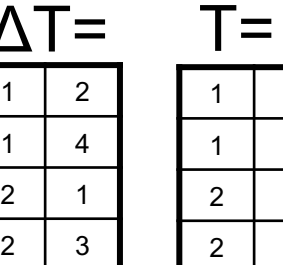

5

Initially:

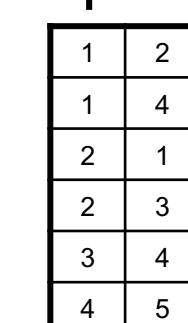
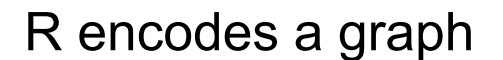

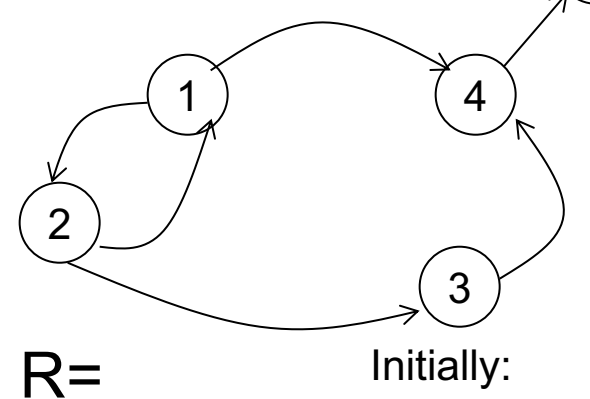

Example 5)  $\boxed{\mathsf{T}(x,y) : \mathsf{R}(x,y)}$  $T(x,y) - R(x,z), T(z,y)$ 

$$
T = R, \Delta T = R
$$
  
Loop  

$$
\Delta T(x,y) = R(x,z), \Delta T(z,y)
$$
  
if  $(\Delta T = \emptyset)$   
then break  

$$
T = T\cup\Delta T
$$
  
Endloop

First iteration:

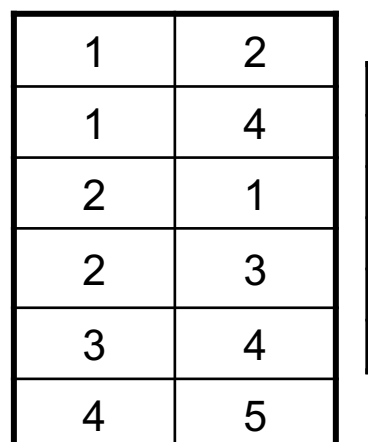

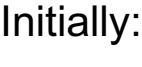

 $\mathbf 1$ 1 4 <sup>2</sup> <sup>2</sup>  $\mathbf{3}$  $\overline{4}$ 

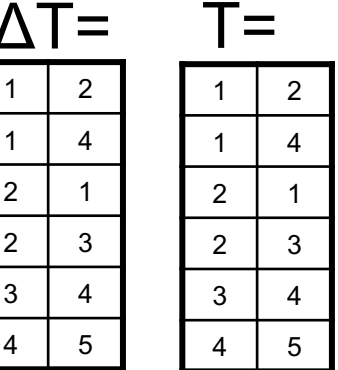

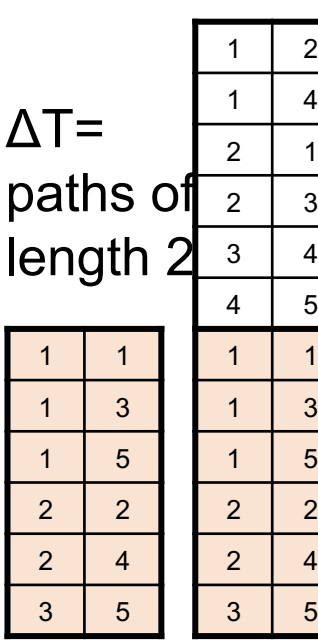

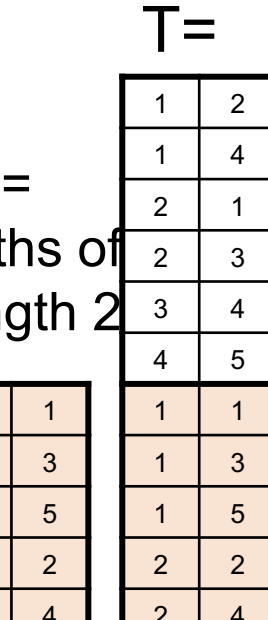

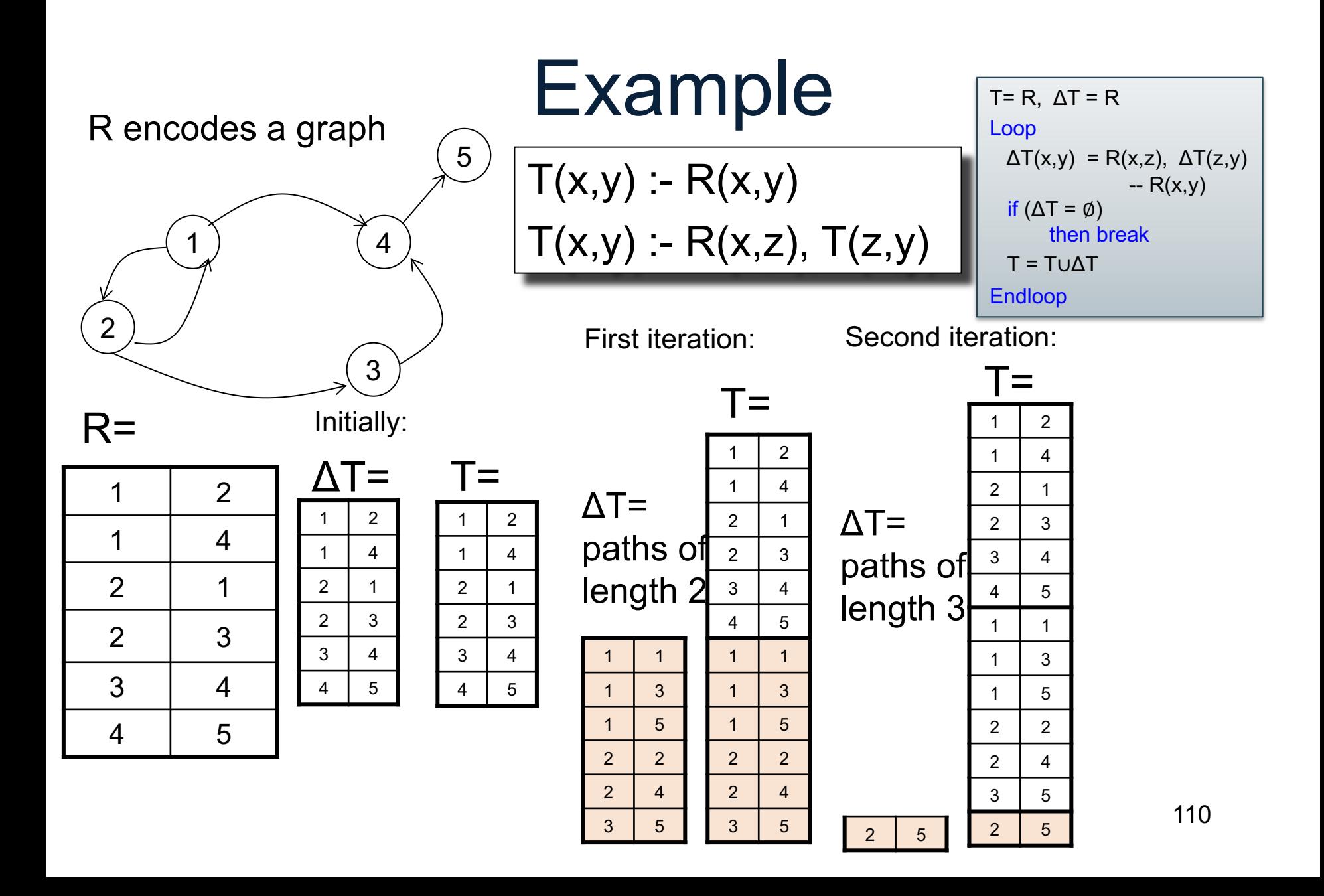

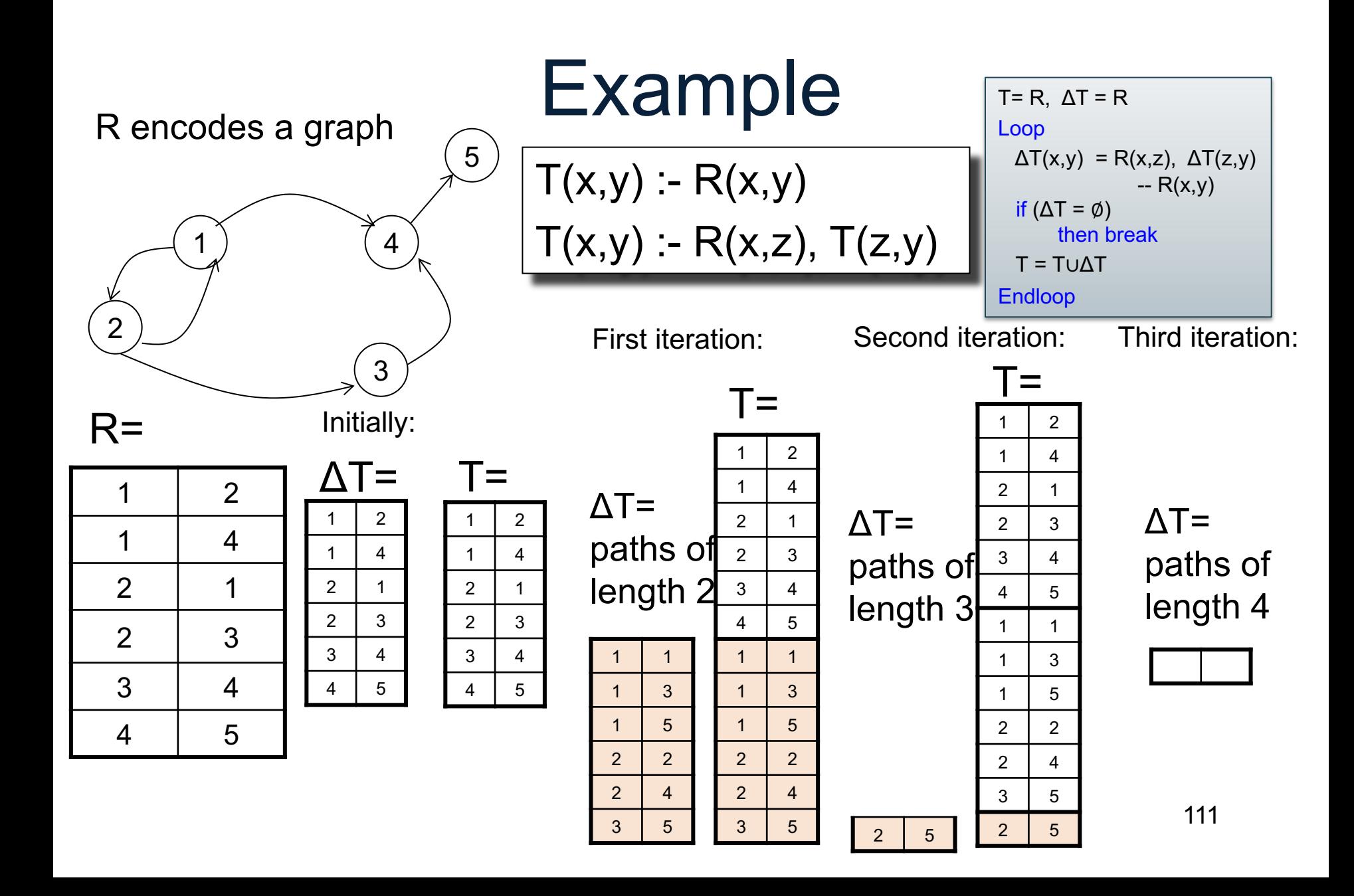

## Discussion of Semi-Naïve Algorithm

- Avoids re-computing some tuples, but not all tuples
- Easy to implement, no disadvantage over naïve
- A rule is called *linear* if its body contains only one recursive IDB predicate:
	- A linear rule always results in a single incremental rule
	- A non-linear rule may result in multiple incremental rules